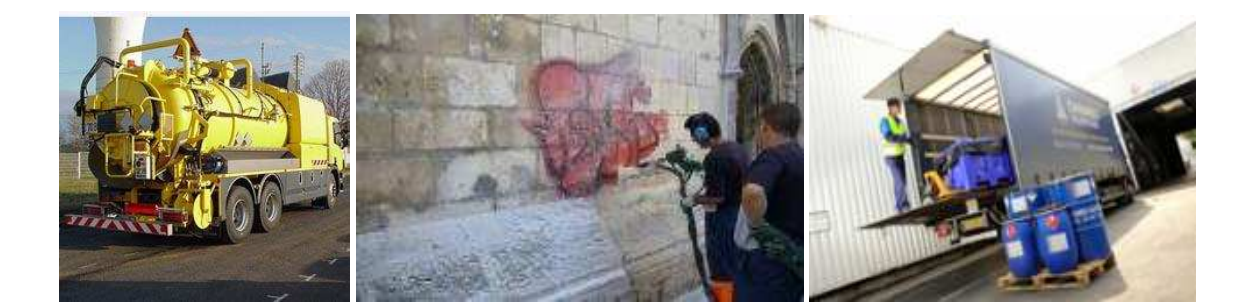

# **Baccalauréat professionnel Gestion des Pollutions et Protection de l'Environnement**

(Arrêté de création du 27.09.12- BOEN n°35 du 27.09.12)

# DOCUMENT D'ACCOMPAGNEMENT PEDAGOGIQUE

**Proposé par Françoise GUILLET et le groupe d'experts mandaté par la VI ème CPC A l'attention des équipes pédagogiques et des corps d'inspection.** 

Ce document est destiné à aider les équipes dans la mise en place du nouveau baccalauréat professionnel Gestion des Pollutions et Protection de l'Environnement. Il explicite le référentiel et aide à construire les projets de formation.

## **SOMMAIRE**

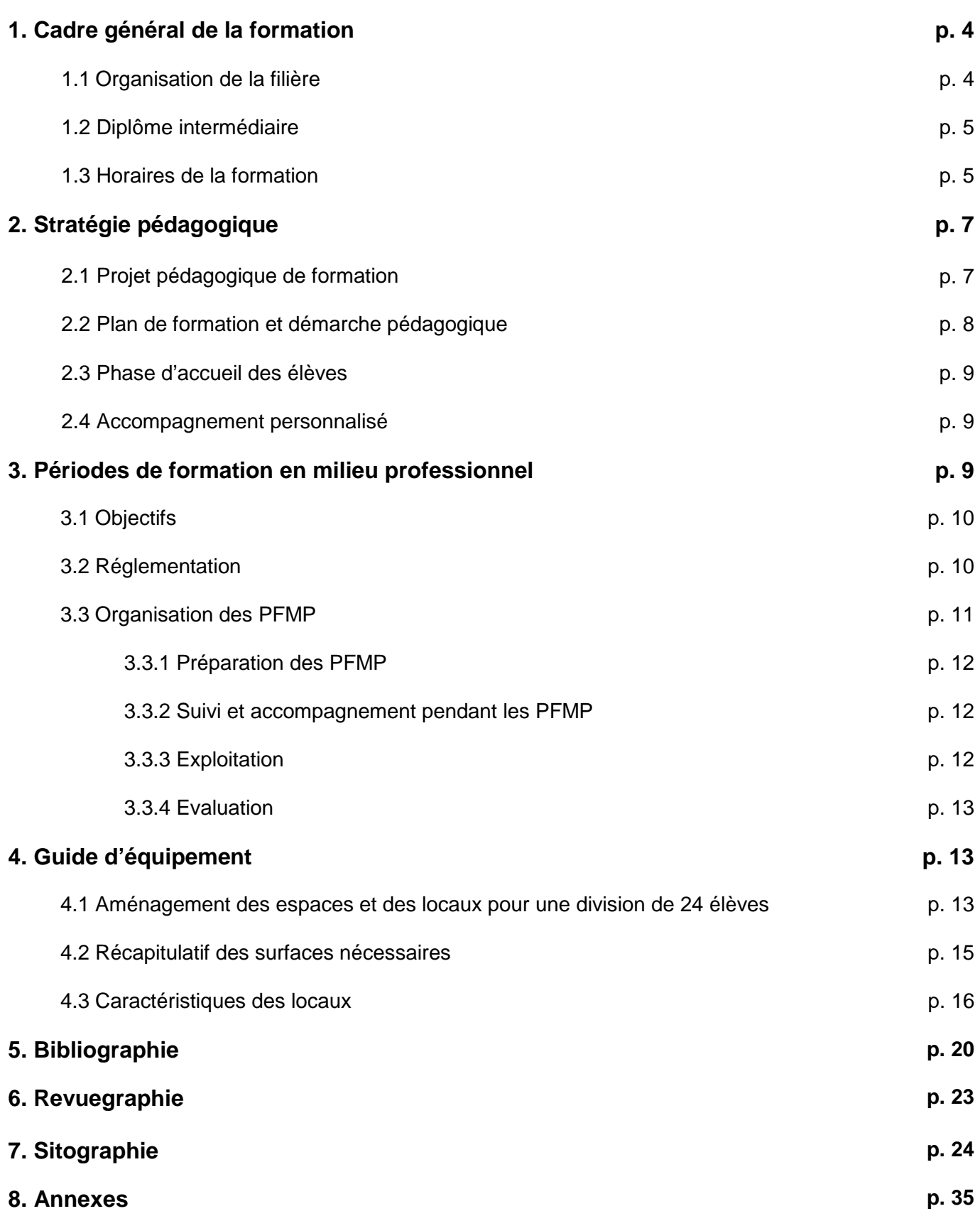

La rénovation de la filière Hygiène et environnement s'est accompagnée d'une large consultation de tous les secteurs professionnels concernés : propreté (y compris en milieux spécifiques) - hygiène hospitalière - stérilisation - propreté urbaine /nettoiement - assainissement - collecte, tri, valorisation des déchets.

Au niveau IV, compte-tenu de la diversité des activités des secteurs professionnels consultés, la création de deux spécialités de baccalauréat professionnel s'est avérée nécessaire, à savoir :

- la spécialité Hygiène propreté stérilisation,
- la spécialité Gestion des pollutions et protection de l'environnement.

L'enquête menée a également mis en exergue la dynamique des secteurs concernés en termes d'emplois, offrant de ce fait des perspectives d'insertion professionnelle réelles pour les jeunes diplômés.

Ce guide pédagogique a pour objectif d'accompagner la mise en œuvre du baccalauréat professionnel Gestion des pollutions et protection de l'environnement. Les propositions qui suivent prennent en compte les échanges et réflexions issus du séminaire national des 20 et 21 mars 2012 à Paris. Que tous les acteurs de ce plan national de formation soient ici remerciés pour leur contribution à la réflexion pédagogique et à l'enrichissement de ce document.

#### **Ont participé à l'élaboration de ce guide** :

Marie-France AUGY – IEN Sciences biologiques et sciences sociales appliquées – Académie de Lyon Nadine DESLANDES – PLP Biotechnologies santé environnement – Académie de Rouen Françoise GUILLET – IGEN – Pilote du groupe de travail Sophie PROST - IEN Sciences biologiques et sciences sociales appliquées – Académie de Dijon

Ont été associés pour la partie équipement :

Agnès MARTIN - PLP Biotechnologies santé environnement – Académie de Nancy-Metz Saïd SAHNOUNE - PLP Biotechnologies santé environnement – Académie de Clermont Ferrand

#### **Extrait du référentiel d'activités professionnelles du diplôme**

Le titulaire de la spécialité gestion des pollutions et protection de l'environnement de baccalauréat professionnel est un professionnel qualifié qui exerce les emplois suivants :

- conducteur de chantier dans le secteur de l'assainissement et du nettoyage de sites industriels et de la dépollution des sites naturels pollués,
- chef de chantier dans le secteur de la propreté urbaine,
- chef d'équipe ou chef de chantier dans le secteur de la collecte, du tri, du traitement, de la valorisation et de l'élimination des déchets.

#### **Secteurs professionnels**

Le titulaire de la spécialité gestion des pollutions et protection de l'environnement de baccalauréat professionnel exerce principalement dans les secteurs :

- de l'assainissement et du nettoyage industriel :
	- o maintenance des réseaux et des ouvrages d'assainissement collectif et non collectif d'eaux usées et pluviales,
	- o hygiène immobilière : entretien des canalisations et prestation 3D (désinfection, dératisation, désinsectisation),
	- o nettoyage des sites industriels,
	- o dépollution des sites,
	- o collecte et transport des déchets industriels,
	- o gestion des déchets en centre de transit, de regroupement et de tri ;
- du nettoiement,
- de la collecte, tri et conditionnement des déchets solides.

## **1. Cadre général de la formation**

## **1.1 Organisation de la filière**

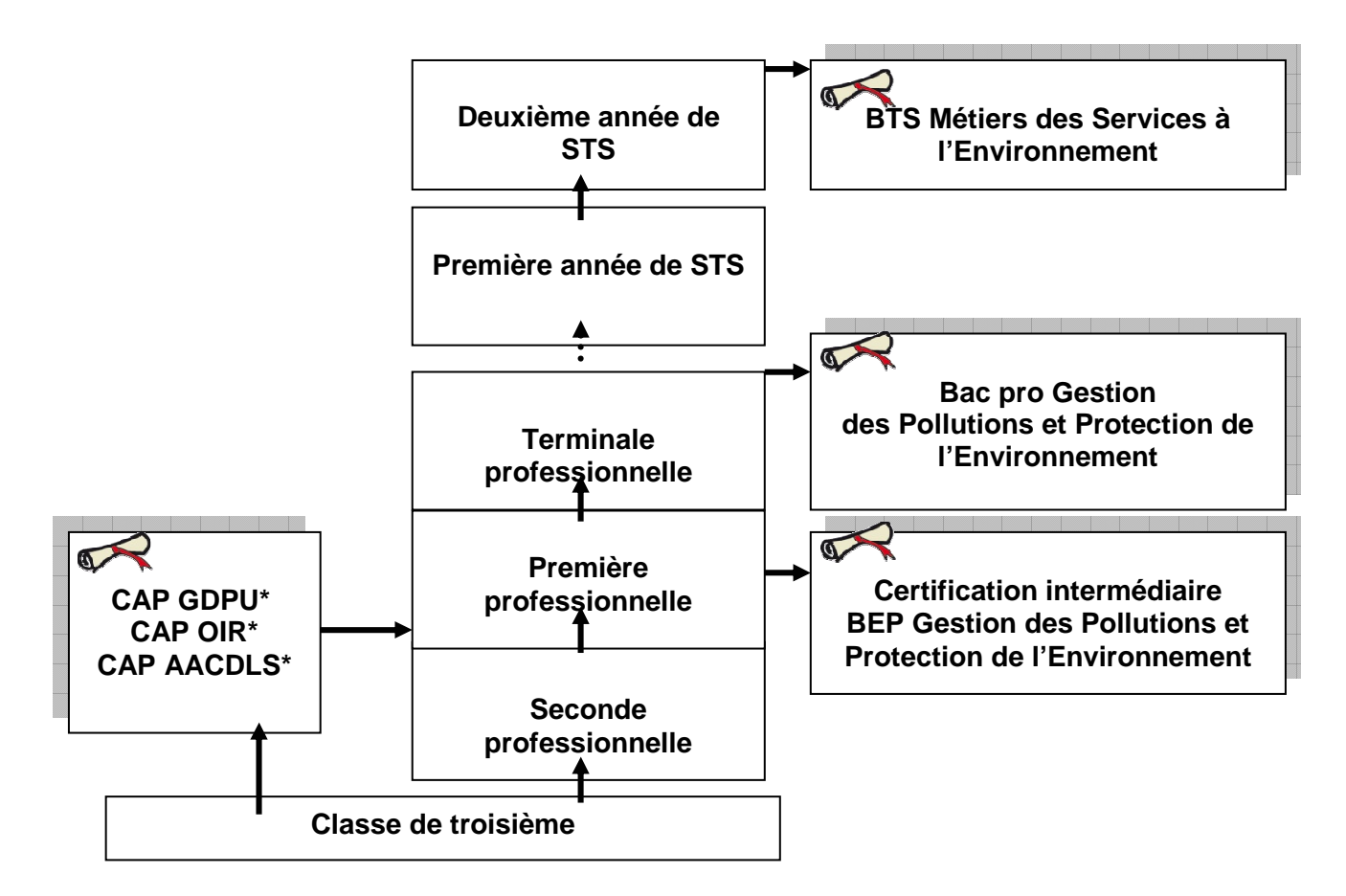

- GDPU : Gestion des Déchets et Propreté Urbaine
- OIR : Opérateur des Industries de Recyclage
- AACDLS : Agent d'Assainissement et Collecte de Déchets Liquides Spéciaux

Extrait du décret N°2009-145 du 10.02.2009 relatif au baccalauréat professionnel et modifiant le code de l'éducation (partie réglementaire).

#### **Art. D. 337-57 :**

Sont admis, en cours de cycle, en classe de première professionnelle dans les établissements mentionnés à l'article D. 337-56, sur demande de la famille ou de l'élève, s'il est majeur, et après avis du conseil de classe de l'établissement d'origine, les candidats titulaires d'un diplôme de niveau V obtenu à la session précédant l'inscription, dans une spécialité en cohérence avec celle du baccalauréat professionnel préparé.

L'affectation est prononcée, selon les cas, par l'inspecteur d'académie, dans les conditions fixées par l'article D. 331-38, ou par le directeur régional de l'alimentation, l'agriculture et de la forêt, dans les conditions fixées par l'article D. 341-16.

#### **Art. D. 337-58** :

Sur décision du recteur prise après avis de l'équipe pédagogique de la classe de l'établissement d'accueil, peuvent également être admis en formation sous statut scolaire des candidats qui ne relèvent pas des articles D. 337-56 et D. 337-57.

Pour ces candidats, la durée de formation requise est soumise à une décision de positionnement prise dans les conditions fixées aux articles D.337-62 et D.337-63. Cette décision peut avoir pour effet de réduire ou d'allonger la durée du cycle. Cependant, pour les candidats justifiant de certains titres, diplômes ou études, cette durée de formation peut être fixée par arrêté du ministre chargé de l'éducation.

Le positionnement réglementaire en baccalauréat professionnel est une modalité qui permet à un élève de se voir accorder des conditions particulières de « scolarité » afin d'intégrer une préparation au baccalauréat professionnel en cours de cycle.

L'équipe pédagogique émet des propositions d'aménagement du cursus scolaire à partir d'un diagnostic. L'élève peut ainsi se voir préconiser une réduction de son parcours de formation ou un allongement de celui-ci, tant en enseignement général, qu'en enseignement professionnel ou en périodes de formation en milieu professionnel (PFMP).

Cette décision de modification de parcours, accordée par le Recteur, est l'élément qui permet de déterminer la recevabilité de la demande d'inscription à l'examen formulée par le candidat ne remplissant pas les conditions figurant dans la réglementation d'examen.

**Le positionnement est obligatoire pour les élèves qui intègrent un baccalauréat professionnel en cours de cycle** (élèves issus d'une seconde générale et technologique, d'un CAP hors de la filière…) cf code de l'éducation D. 337-56 et D. 337-57.et D.337-58. Les élèves titulaires d'un diplôme de niveau V dans une spécialité en cohérence avec celle du diplôme préparé ne font pas l'objet d'un positionnement réglementaire.

#### **1.2 Diplôme intermédiaire**

Les jeunes qui préparent le baccalauréat professionnel en 3 ans, sous statut scolaire, doivent se présenter, en cours de cursus, aux épreuves d'un diplôme intermédiaire de niveau V. Le diplôme retenu au sein de la commission professionnelle consultative pour la certification intermédiaire du baccalauréat professionnel Gestion des Pollutions et Protection de l'Environnement est le BEP Gestion des Pollutions et Protection de l'Environnement.

Les référentiels d'activités professionnelles et de certification du BEP sont extraits de ceux du baccalauréat professionnel GPPE. Pour des raisons de facilité de lecture et de repérage, les appellations des compétences et des savoirs associés sont identiques à celles du baccalauréat professionnel mais leur niveau de mise en œuvre est le niveau V.

#### **1.3 Horaires de formation**

La liste et les horaires des enseignements professionnels et généraux obligatoires pour la formation sous statut scolaire conduisant au baccalauréat professionnel GPPE sont fixés dans l'annexe 1 de l'arrêté du 10.02.2009.

Le cycle de formation du baccalauréat professionnel comporte 108 semaines réparties en :

- 84 semaines en établissement de formation,
- 22 semaines de périodes de formation en milieu professionnel (PFMP)
- 2 semaines consacrées à l'examen.

#### **BACCALAUREAT PROFESSIONNEL - GRILLE HORAIRE ELEVE**

#### **Pour les spécialités comportant un enseignement de sciences physiques et chimiques**

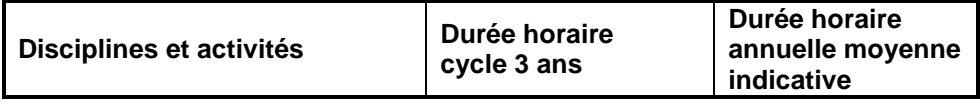

#### **I - ENSEIGNEMENTS OBLIGATOIRES incluant les activités de projet**

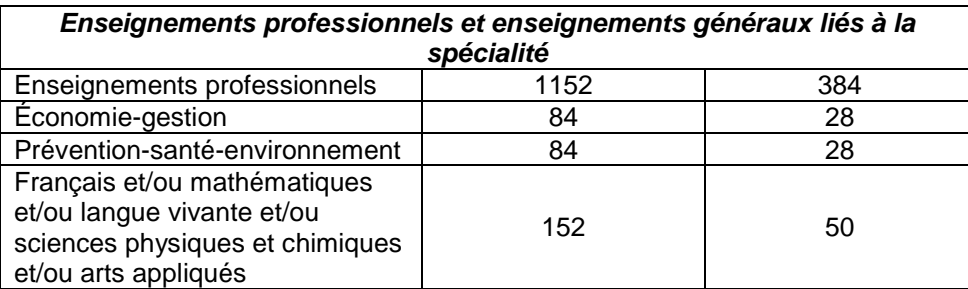

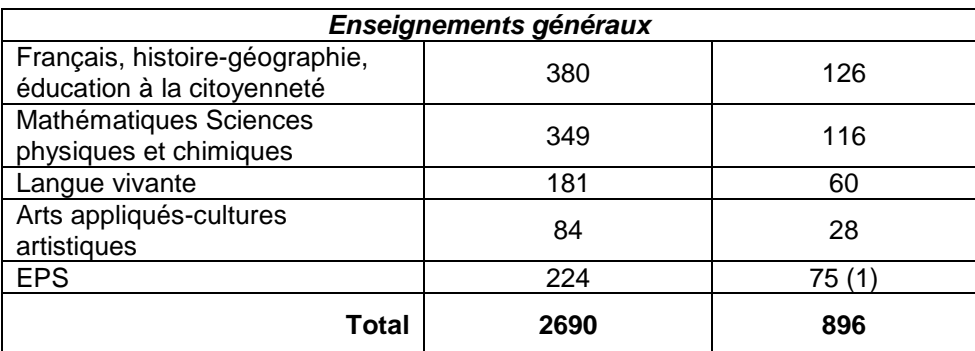

#### **II- ACCOMPAGNEMENT PERSONNALISE**

## 210 70

(1) 56 heures en moyenne en seconde et 84 heures en moyenne en première et en terminale.

## **2. Stratégie pédagogique**

#### **2.1 Projet pédagogique de formation**

Un projet pédagogique, spécifique à l'établissement, est formalisé pour chaque promotion de bac pro GPPE. Il est adapté aux besoins des élèves et à l'environnement de l'établissement et prend en compte l'hétérogénéité des élèves (par exemple les parcours personnalisés avec des élèves ou apprentis issus de passerelles) ainsi que la continuité pédagogique nécessaire entre les différents temps de la formation en établissement de formation et lors des périodes de formation en milieu professionnel.

Le projet pédagogique précise sur le cycle des 3 ans :

- la planification des temps de formation en établissement scolaire et en milieu professionnel ainsi que les périodes de CCF,
- les progressions formalisées interdisciplinaires et disciplinaires à partir de l'analyse détaillée du référentiel et avec la prise en compte des objectifs du diplôme intermédiaire,
- les objectifs poursuivis au travers de différents projets.

Même si les objectifs du diplôme intermédiaire sont intégrés au projet pédagogique de formation, les professeurs visent, dès la classe de seconde, l'acquisition des compétences nécessaires à la certification du baccalauréat professionnel.

Afin de faciliter la mise en œuvre d'une démarche pédagogique cohérente en établissement, il est conseillé de limiter le nombre d'intervenants, pour le domaine professionnel, à trois enseignants pour un niveau.

Les enseignements professionnels se déclinent comme suit :

- Technologie et techniques professionnelles dans les secteurs de l'assainissement, de l'hygiène immobilière
- Technologie et techniques professionnelles dans les secteurs du nettoyage industriel et de la dépollution des sites
- Technologie et techniques professionnelles dans les secteurs du nettoiement, de la collecte des déchets solides
- Technologie et techniques professionnelles dans les secteurs du tri des déchets et du conditionnement en vue de la réutilisation des matières premières.

Et les savoirs associés correspondants :

- S1 : connaissance des milieux professionnels
- S<sub>2</sub> : technologies et techniques
- S3 : sciences et technologies de la protection de l'environnement.

L'acquisition des connaissances prend en compte en permanence et de manière transverse :

- la connaissance de l'entreprise et/ou du contexte professionnel,
- les réglementations en vigueur,
- la santé et la sécurité au travail,
- la qualité,
- le développement durable, le respect de l'environnement,
- la maîtrise des outils informatiques et logiciels professionnels.

Un plan de formation construit en équipe mettant en parallèle les compétences et les savoirs associés sera intégré au projet pédagogique de la classe.

Il prend en compte la possibilité de délocaliser en entreprise une partie de l'apprentissage des techniques professionnelles en complément des enseignements professionnels en centre de formation.

Dans ce cas, il est nécessaire de rédiger une convention de partenariat avec les entreprises ou collectivités du secteur concerné. Ce dispositif doit s'inscrire dans une démarche expérimentale conforme à la réglementation en vigueur.

#### **2.2 Plan de formation et démarche pédagogique**

Afin de donner du sens à la formation, l'enseignement des techniques professionnelles doit s'appuyer sur la mise en œuvre de compétences permettant de développer des savoir-faire et les savoirs associés correspondants.

Toute séquence pédagogique construite en référence à un contexte professionnel, présente une situation professionnelle dans laquelle vont s'inscrire des activités. Elle doit mettre en relation les savoirfaire et les savoirs associés – annexe 1 : exemple de fiche préparatoire à l'élaboration d'une séquence pédagogique.

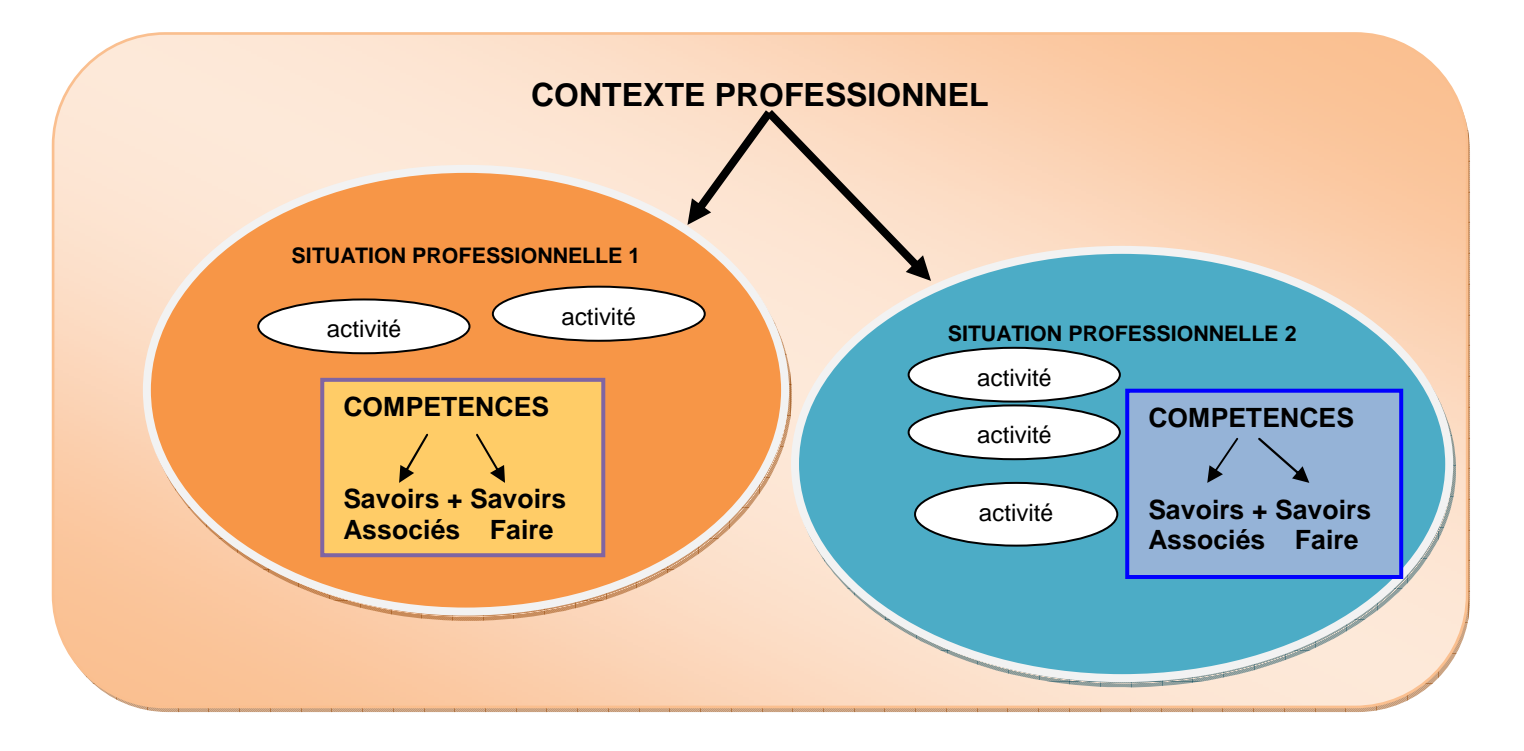

Les situations d'enseignement sont variées et en rapport avec les réalités des différents secteurs professionnels de l'assainissement et du nettoyage industriel, du nettoiement, de la collecte, du tri et du conditionnement des déchets.

L'équipe pédagogique veille à donner du sens aux différentes activités proposées en privilégiant la démarche de projet qui vise à favoriser la motivation des apprenants.

L'ancrage des enseignements à des activités de conduites de techniques professionnelles dans les différents secteurs conduit à privilégier un enseignement où les travaux pratiques précèdent la formalisation des savoirs. Cette approche inductive de l'enseignement est à retenir en début de formation mais elle n'est pas exclusive. Elle ne s'oppose pas à d'autres pratiques pédagogiques. Chaque enseignant étant libre de varier ses démarches d'enseignement en vue de les adapter au contexte dans lequel il exerce et au public qu'il a en charge.

L'hétérogénéité des apprenants doit inciter les équipes pédagogiques à organiser la formation en prenant en compte les acquis et le rythme d'acquisition de chacun. Les professeurs sont ainsi amenés à différencier les activités d'apprentissages.

La diversité des situations d'enseignement et l'individualisation des parcours de formation décrites précédemment impliquent un suivi, sous forme de fiches individuelles, des activités et des acquis des apprenants – annexe 2 : exemple de document de suivi individuel d'acquisition des compétences.

Des activités de synthèse visent à l'appropriation des concepts et démarches spécifiques ainsi qu'à la consolidation des compétences développées.

#### **2.3 Phase d'accueil des élèves en seconde**

L'entrée en formation des jeunes nécessite une attention particulière de l'ensemble de l'équipe pédagogique. En effet l'arrivée dans la filière ne fait pas toujours suite à un choix délibéré de l'élève ou de l'apprenti. Il a des représentations sur les activités, les acteurs, le métier, que le professeur devra interroger, voire déconstruire si besoin.

Pour cela, diverses modalités pédagogiques peuvent être proposées : visites d'entreprises, illustrations à partir de supports vidéo, témoignages de professionnels, échanges avec des anciens élèves…

Il convient de réussir cette phase d'accueil pour fidéliser les jeunes et de les accompagner vers la réussite.

Dès les premières semaines il convient de dégager une dynamique :

- individuelle par la mise en place d'entretiens individualisés afin d'établir un premier diagnostic de l'élève et de faire émerger un projet professionnel,

- collective avec des temps d'intégration en vue de favoriser la cohésion de la classe.

L'identification métier est favorisée par des rencontres avec des professionnels des différents secteurs, des visites d'entreprises voire l'immersion en milieu professionnel.

Les activités conduites dans le cadre des heures d'accompagnement personnalisé peuvent également permettre de conforter ou de faire évoluer le projet professionnel du jeune.

#### **2.4 Accompagnement personnalisé**

L'accompagnement personnalisé figure dans les grilles horaires au même titre que les enseignements obligatoires et s'adresse aux élèves selon leurs besoins et leurs projets personnels.

Il sera mobilisé au profit des élèves :

- qui rencontrent des difficultés,
- qui souhaitent profiter des passerelles,
- qui ont un projet de poursuite d'études supérieures.

Il s'agit avant tout d'amener chaque élève à aller le plus loin possible dans un projet professionnel réussi et ainsi de limiter les sorties sans qualification.

A titre d'exemples, l'accompagnement personnalisé peut, selon les besoins, aider l'élève :

- à gérer son travail scolaire,
- à acquérir de l'autonomie,
- à résoudre certaines difficultés disciplinaires,
- à préparer une poursuite d'études…

La mise en œuvre de l'accompagnement personnalisé nécessite :

- un assouplissement des emplois du temps,
- une démarche de diagnostic (repérage, entretiens personnalisés…)
- une appropriation d'outils (diagnostic, suivi, évaluation…)
- une utilisation rationnelle des moyens en fonction des diagnostics
- une réflexion autour de pratiques pédagogiques plus innovantes (atelier théâtre, jeux de rôles, coanimation…)

#### **3. Périodes de Formation en Milieu Professionnel**

La Circulaire n°2000-095 du 26/6/2000 a pour objet de rappeler les principes en matière d'encadrement des PFMP et de définir plus précisément les modalités d'accompagnement pédagogique de l'élève ou du stagiaire.

La note de service n°2008-176 du 24 décembre 2008 p ropose une convention type pour les élèves de lycées professionnels.

La stratégie pédagogique prend en compte les périodes de formation en établissement et en entreprise.

Les périodes de formations en milieu professionnel confortent et complètent les compétences développées en établissement de formation en les adaptant au contexte professionnel.

Elles mettent en œuvre des savoir-faire qui ne peuvent s'acquérir qu'en situation réelle.

#### **3.1 Objectifs**

Les Périodes de Formation en Milieu Professionnel (PFMP) permettent à l'apprenant, d'acquérir, de compléter et de renforcer ses compétences et ses connaissances répertoriées dans le référentiel de certification du diplôme préparé.

Les PFMP contribuent à développer des capacités d'autonomie, d'initiative et de responsabilité dans un contexte professionnel réel.

C'est l'occasion pour l'apprenant:

- de découvrir différents contextes de travail et d'en appréhender l'organisation et les contraintes économique, humaine et technique de l'entreprise,
- d'acquérir en situation professionnelle des compétences techniques intégrant les concepts de qualité et de développement durable,
- d'intervenir sur des équipements d'intervention ou des outillages spécifiques dont ne disposent pas toujours les établissements de formation,
- de mettre en œuvre des savoir-faire professionnels en responsabilité totale ou partielle,
- d'apprécier l'importance de l'application des textes réglementaires et législatifs en santé et sécurité au travail,
- de mettre en œuvre des compétences relationnelles dans le domaine de la communication au sein des équipes de travail et avec les clients,
- de mettre en œuvre des compétences organisationnelles dans le cadre de la gestion de chantier,
- d'éventuellement recevoir les formations pouvant conduire à la délivrance des habilitations obligatoires selon le type d'entreprise (Habilitation électrique en vigueur pour personnel non électricien, certificat de conduite des engins en sécurité : CACES 389 - conduite des chariots automoteurs de manutention…)

#### **3.2 Réglementation**

L'apprenant, quel que soit son statut, doit respecter le règlement intérieur de l'entreprise.

#### Pour l'élève sous statut scolaire

En BEP, la période est fixée à 6 semaines réparties sur les deux années de formation.

En BAC PRO, la période est fixée à 22 semaines réparties sur les trois années du cycle de formation La planification annuelle relève de l'autonomie des établissements. Cependant, la durée globale de la PFMP ne peut être partagée en plus de six périodes et la durée de chaque période ne peut être inférieure à trois semaines. L'initiative est laissée à l'établissement scolaire qui prendra en compte ses propres contraintes ainsi que celles des entreprises (cf. B.O. spécial n°2 du 19 février 2009).

La période de formation en entreprise fait l'objet obligatoirement d'une convention entre le chef d'entreprise accueillant l'élève et le chef d'établissement scolaire où ce dernier est scolarisé (cf. note de service n<sup>2008-176</sup> du 24-12-2008 - B.O. n<sup>2</sup> du 8 ja nvier 2009).

En cas d'accident du travail, le chef d'entreprise qui a contracté une assurance garantissant sa responsabilité civile, doit établir une déclaration sous 48 heures auprès de la Caisse d'assurance maladie. Le chef d'entreprise doit en aviser le chef d'établissement dans les 24 heures. L'élève bénéficie dans tous les cas de la législation sur les accidents du travail.

#### Pour l'apprenti

Il est lié à l'entreprise par un contrat d'apprentissage. Les conditions de son contrat, de sa rémunération, de sa protection sociale sont régies par le Code du travail (cf. articles L117-5-1 à L117-11).

Il est important que les divers aspects de la formation en milieu professionnel soient effectués par l'apprenti. En cas de situation d'entreprise ne couvrant pas l'ensemble des secteurs d'activité, l'article R.6223-10 du code du travail est mis en application. Une convention de complément d'apprentissage doit être signée avec un ou plusieurs autres entreprises (Décret 2012-627du 2 mai 2012 relatif à l'accueil des apprentis dans plusieurs entreprises).

#### Pour le stagiaire en formation continue

Les durées des Périodes de Formation en Milieu Professionnel sont identiques à celles demandées à un élève sous statut scolaire. Toutefois, les candidats de la formation continue en situation de perfectionnement peuvent être dispensés des PFMP s'ils justifient d'une expérience professionnelle dans un ou plusieurs secteurs d'activités en qualité de salarié :

- d'au moins six mois à temps plein au cours de l'année précédant l'examen,
- ou d'un an à temps partiel au cours des deux années précédant l'examen.

#### **3.3 Organisation des PFMP**

En début de première professionnelle, l'élève détermine un secteur dominant et un secteur complémentaire en fonction de son projet professionnel ; ce choix est validé par l'équipe pédagogique.

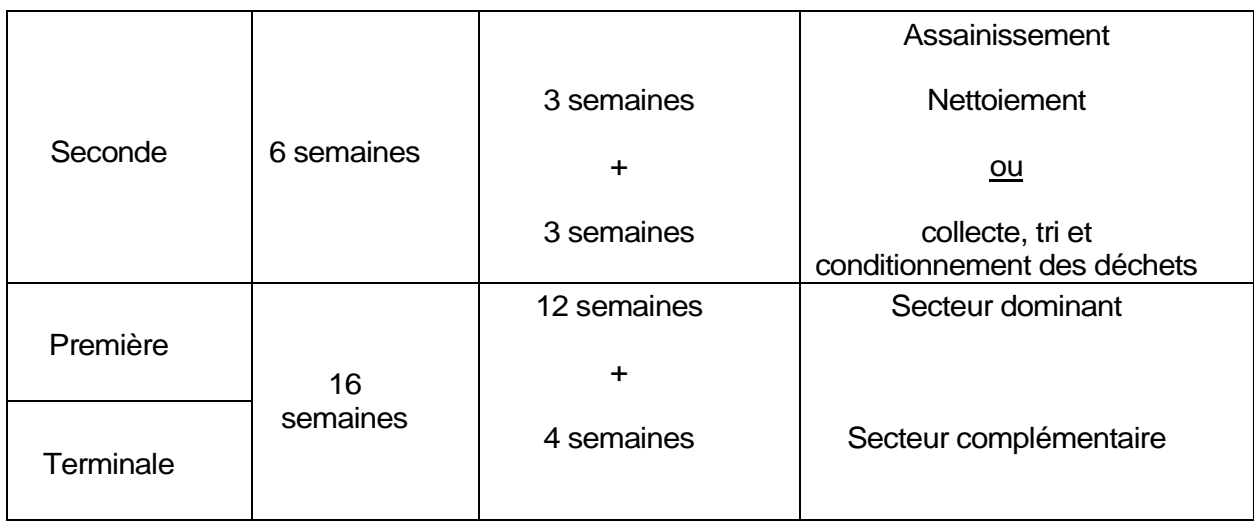

Sur l'ensemble du parcours de Bac Pro 3 ans, la formation en entreprise se déroule sur plusieurs périodes avec des finalités distinctes et complémentaires.

L'équipe pédagogique s'accorde sur la stratégie de mise en œuvre des Périodes de Formation en Milieu Professionnel (PFMP) dans ses différentes étapes :

- Préparation
- Suivi et accompagnement
- Exploitation pédagogique
- Evaluation

L'organisation retenue doit être annexée au projet d'établissement.

**L'annexe pédagogique jointe à la convention signée entre l'établissement et l'entreprise, décline précisément les activités et les objectifs de chaque PFMP. (cf. référentiel des activités professionnelles).** 

La recherche et le choix des entreprises d'accueil relèvent de la responsabilité de l'équipe pédagogique de l'établissement de formation (Circulaire n°2000- 095 du 26/6/2000)

L'équipe pédagogique, dans son ensemble, est concernée par les périodes de formation en milieu professionnel.

Il revient aux enseignants du domaine professionnel de valider l'entreprise notamment au regard des conditions de mise en œuvre des épreuves dans le cadre du contrôle en cours de formation.

Sous la responsabilité des enseignants, les élèves et stagiaires peuvent contribuer à cette recherche. Celle-ci constitue une activité pédagogique pluridisciplinaire. Accompagné par les enseignants, l'élève ou le stagiaire est formé à des techniques de communication et de recherche d'emploi. Tout doit être mis en œuvre par l'équipe pédagogique pour encadrer et faciliter la démarche du jeune.

Pour le bon déroulement des PFMP ; il est indispensable de respecter les obligations et recommandations vaccinales en vigueur dans les secteurs professionnels. Il est donc nécessaire d'informer les parents au moment de l'inscription de l'exigence vaccinale contre la leptospirose et l'hépatite B.

Dès le début d'année les élèves ou leurs responsables légaux doivent fournir un certificat médical attestant de ces vaccinations et rappels.

Dans le cas contraire, il est impératif de faire réaliser ces vaccins et rappels. Il conviendra d'anticiper la date de vaccination afin de prendre en considération le délai d'immunisation après vaccination (qui peut être de quelques mois) avant le départ en PFMP.

#### **3.1.1 Préparation des PFMP**

Elle nécessite un temps d'échanges entre l'équipe pédagogique et les entreprises pour l'accueil, l'accompagnement et le choix des activités proposées aux élèves ou stagiaires.

Un membre de l'équipe pédagogique fixe avec le responsable de l'entreprise le déroulement de la PFMP, les modalités de suivi et d'évaluation de l'élève.

L'équipe pédagogique prépare l'élève ou le stagiaire à une bonne intégration dans le milieu professionnel en l'aidant à acquérir les compétences et attitudes professionnelles nécessaires.

En complément de l'annexe pédagogique, le livret de suivi constitue le document de liaison entre le jeune, l'équipe pédagogique et l'entreprise.

Une visite préalable à la période en entreprise, destinée à présenter l'élève ou le stagiaire à son futur tuteur, peut parfois s'avérer utile à la bonne intégration du jeune dans l'entreprise.

#### **3.1.2 Suivi et accompagnement pendant les PFMP**

Les visites de suivi ont pour but de s'assurer du bon déroulement de la PFMP et d'appréhender le jeune dans un autre contexte que le cadre scolaire.

Elles permettent de faire le point sur l'implication de l'élève ou du stagiaire, de repréciser les contenus et conditions de formation en milieu professionnel et le cas échéant, de faire évoluer les activités confiées.

Le suivi et l'accompagnement sont assurés par les professeurs de toutes les disciplines, y compris les professeurs des disciplines générales, selon l'organisation pédagogique interne à l'établissement.

Le livret de suivi, outil de communication et d'évaluation, constitue un outil d'accompagnement des PFMP.

#### **3.1.3 Exploitation**

La Période de Formation en Milieu Professionnel fait partie intégrante de la formation et à ce titre son exploitation par tous les membres de l'équipe pédagogique est nécessaire dans le cadre disciplinaire ou pluridisciplinaire.

En retour de PFMP, l'exploitation des activités réalisées et des données recueillies doit être prévue dans le cadre des enseignements technologiques, professionnels et des enseignements généraux liés à la spécialité.

Les niveaux d'acquisition des compétences des jeunes doivent être pris en compte dans la progression de leur parcours de formation notamment pour déclencher le processus d'évaluation dans le cadre du contrôle en cours de formation.

La présentation d'activités spécifiques, innovantes … effectuées en entreprise peut faire l'objet d'une présentation au groupe afin de mutualiser des connaissances et de valoriser l'implication du jeune dans sa formation.

#### **3.3.4 Évaluation**

Toutes les périodes en entreprise doivent faire l'objet d'une évaluation formative. Cette évaluation intéresse les professeurs de toutes les disciplines et peut prendre la forme d'un bilan réalisé avec le tuteur en entreprise.

L'évaluation des PFMP dans le cadre du CCF est de la responsabilité du professeur de spécialité en relation avec le tuteur de l'élève.

### **4. Guide d'équipement**

Le guide d'équipement cible les plateaux techniques dédiés aux techniques professionnelles en établissement de formation.

#### **4.1 Aménagement des espaces et des locaux pour une division de 24 élèves**

L'organisation des espaces et l'aménagement des locaux doit être pensé dans une logique prospective de gestion d'espace et de temps permettant l'accueil de publics de statuts différents (formation initiale scolaire, apprentissage, formation continue).

Il est préconisé que les séances de pratiques professionnelles soient organisées en groupes à effectif réduit.

Les locaux professionnels doivent comporter différents espaces techniques avec une salle de technologie intégrée et des salles complémentaires :

- Deux plateaux techniques dédiés aux activités professionnelles de nettoiement, de propreté urbaine, de tri des déchets et d'assainissement, de nettoyage industriel, de dépollution des sites industriels,
- Une réserve pour produits et matériels,
- Un espace de stockage, extérieur, couvert, équipé de différents bacs pour la pré-collecte et pour la réalisation des activités de nettoiement
- Un espace technologique permettant de réaliser des opérations connexes de maintenance de premier niveau, des simulations de techniques d'assainissement et des expérimentations en sciences et technologies de la protection de l'environnement,
- Une salle de cours pour le travail en division complète ou en effectif réduit avec différents espaces : informatique et Internet, espace documentaire professionnel, veille réglementaire,
- Des vestiaires et locaux d'hygiène (filles / garçons) et professeurs,
- Un espace de travail pour les professeurs.

L'organisation est explicitée ci-dessous :

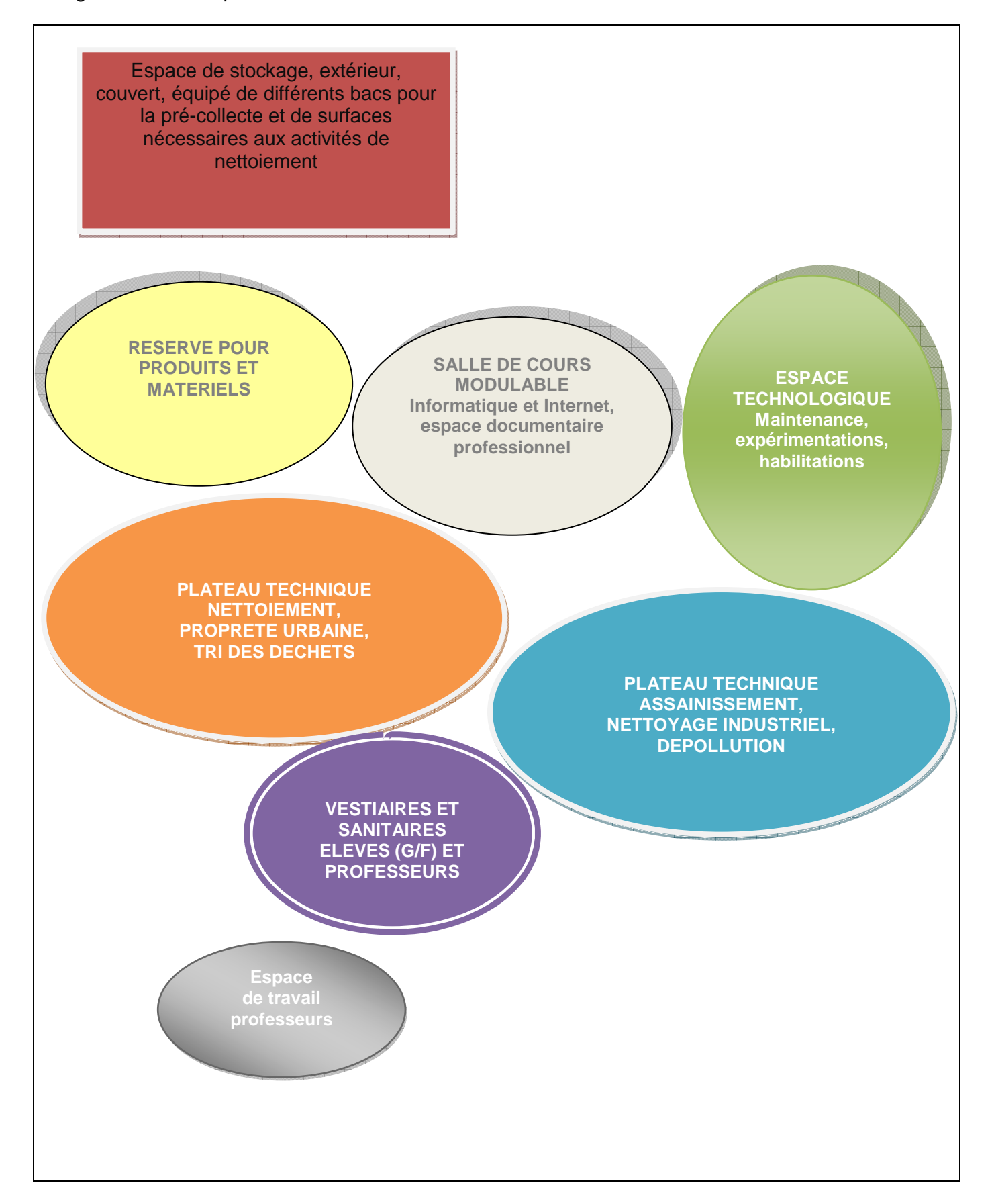

## **4.2 Récapitulatif des surfaces nécessaires**

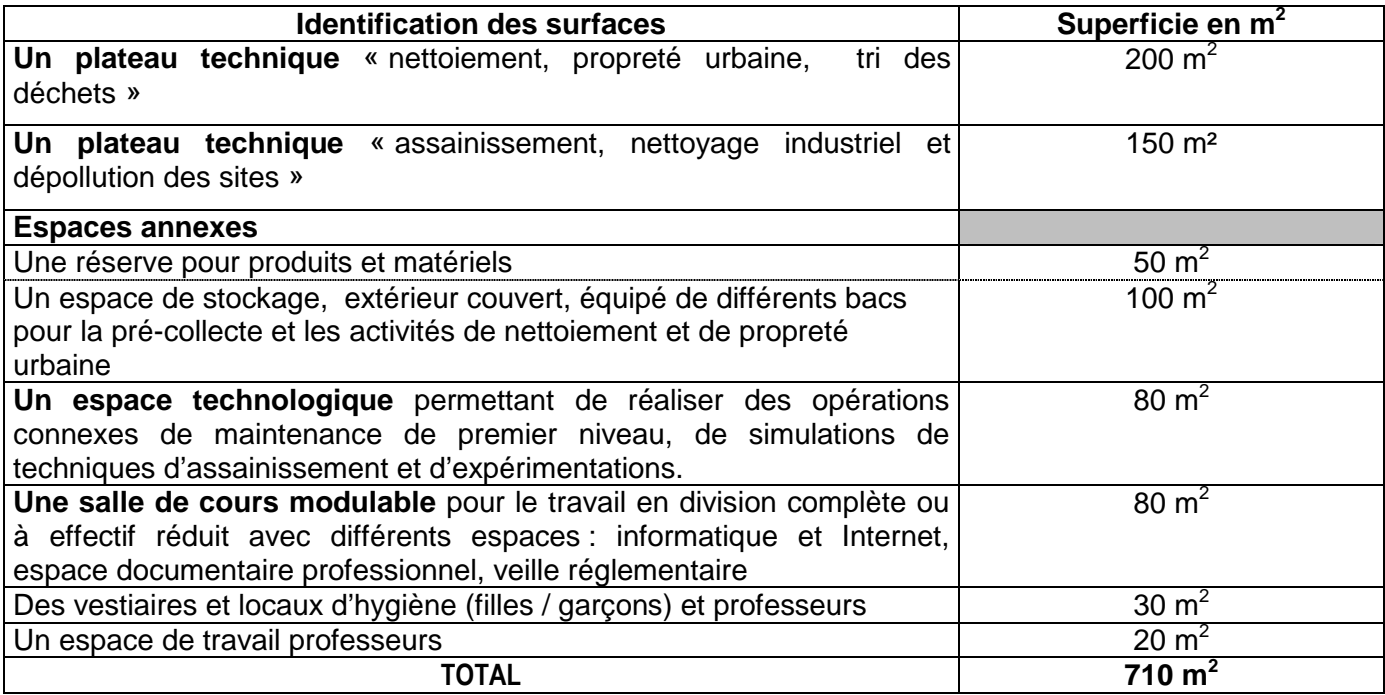

#### **4.3 Caractéristiques des locaux**

#### **Plateau technique « nettoiement, propreté urbaine, tri des déchets »**

Ce local est composé de 2 espaces :

- Zone 1 : dédiée à la préparation des opérations de nettoiement et à la remise en état du matériel,
- Zone 2 : dédie aux opérations de tri, broyage et compactage.

Il est de plain-pied avec ouvertures larges et sécurisées pour le passage des machines.

La température du local doit être d'environ 20 °C m aximum avec un éclairage naturel et artificiel suffisant ainsi qu'une bonne isolation thermique et phonique.

L'aération doit être adaptée afin de capter les poussières voire les odeurs lors des activités.

Le sol doit être équipé de grilles d'évacuation ; le revêtement est de type grès cérame anti dérapant ou béton peint.

Les murs sont revêtus d'un matériau aisément lessivable.

L'alimentation électrique est monophasée 220V ou triphasée 440V avec mise à la terre.

Des postes de lavage des mains en nombre suffisant sont nécessaires.

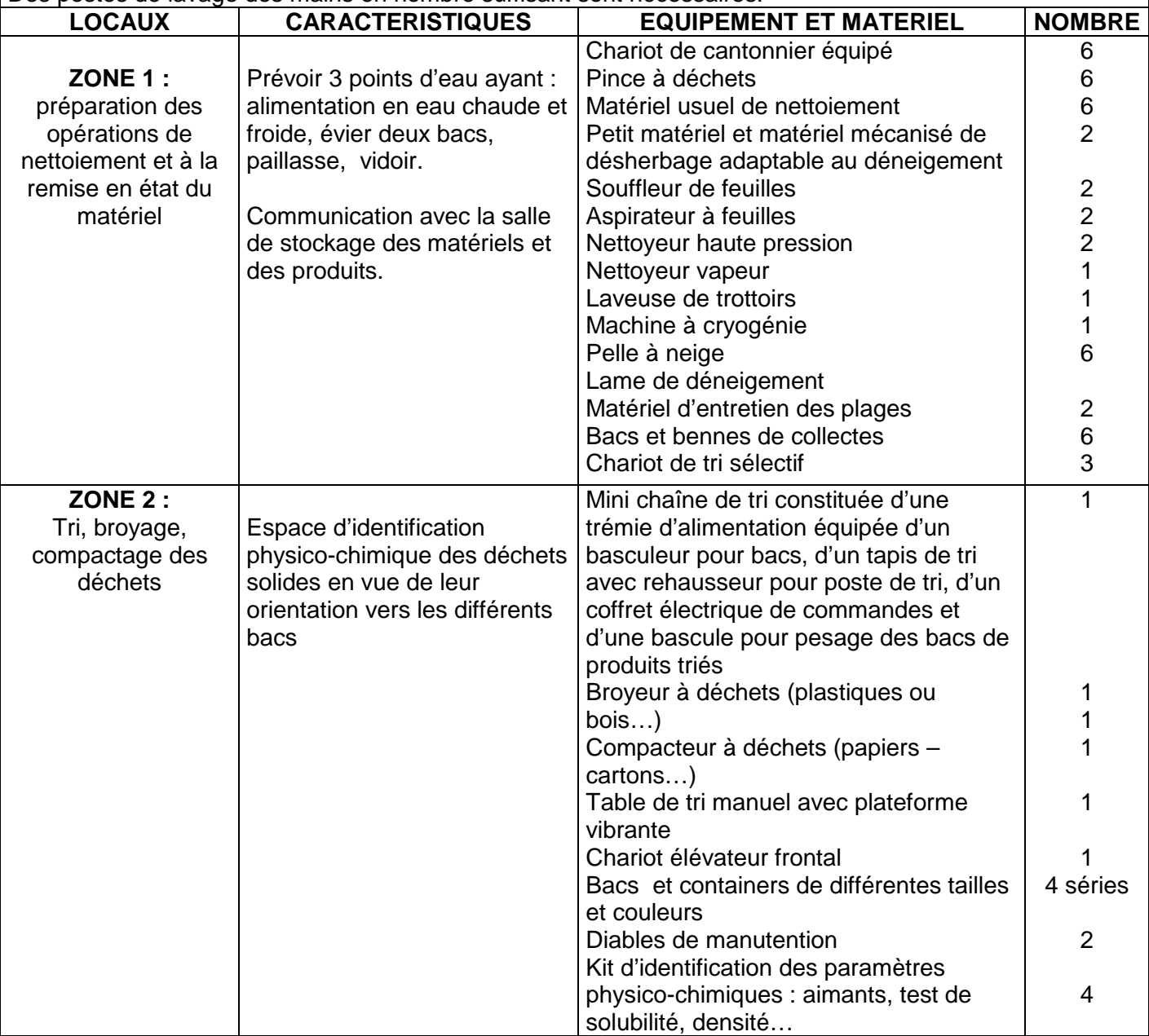

#### **Plateau technique « assainissement et nettoyage industriel, dépollution des sites »**

Ce local de plain-pied est composé de 4 zones :

- Zone 1 : dédiée à l'assainissement collectif annexe 3 : exemple d'aménagement du plateau technique « assainissement »
- Zone 2 : dédiée à l'assainissement non-collectif
- Zone 3 : dédiée au nettoyage de sites industriels
- Zone 4 : dédiée aux interventions en atmosphère explosive.

La température du local doit être d'environ 20 °C m aximum avec un éclairage naturel et artificiel suffisant ainsi qu'une bonne isolation thermique et phonique.

L'aération doit être adaptée afin de capter les poussières voire les odeurs lors des activités.

Le sol doit être équipé de grilles d'évacuation ; le revêtement est de type grès cérame anti dérapant ou béton peint.

Les murs sont revêtus d'un matériau aisément lessivable.

L'alimentation électrique est monophasée 220V avec mise à la terre.

Des points d'eau froide et chaude, des vidoirs, et postes de lavage des mains en nombre suffisant sont nécessaires.

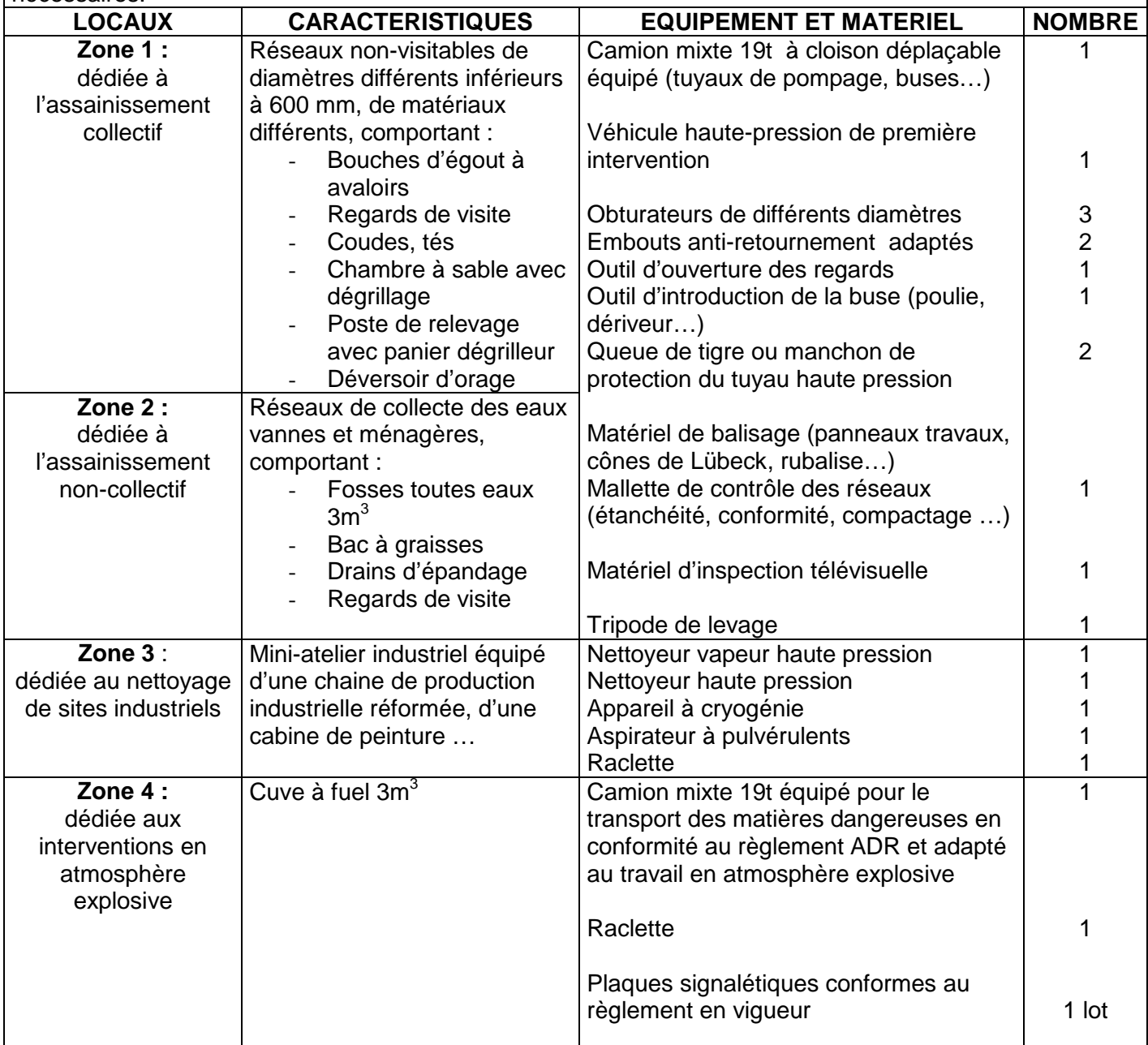

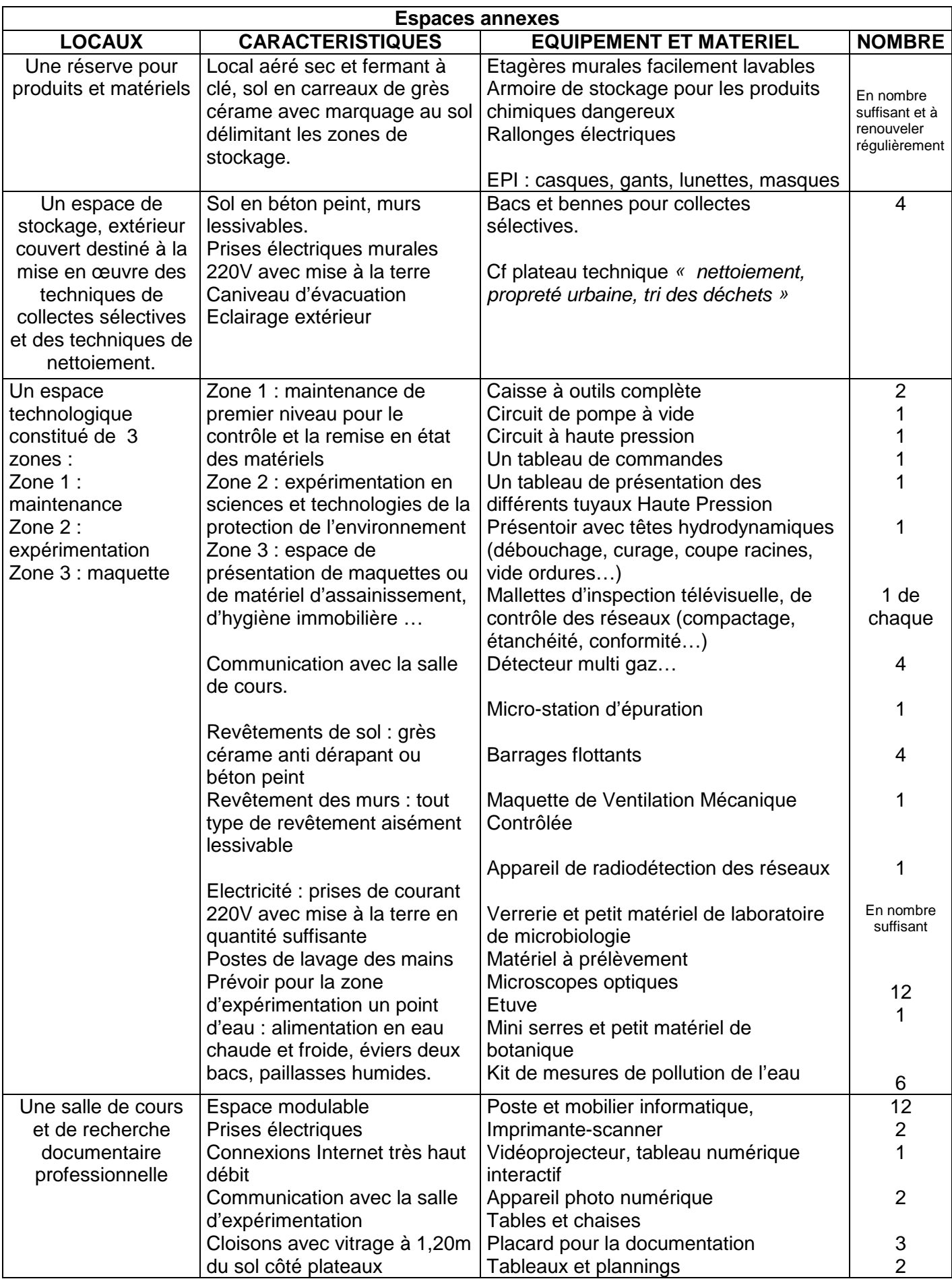

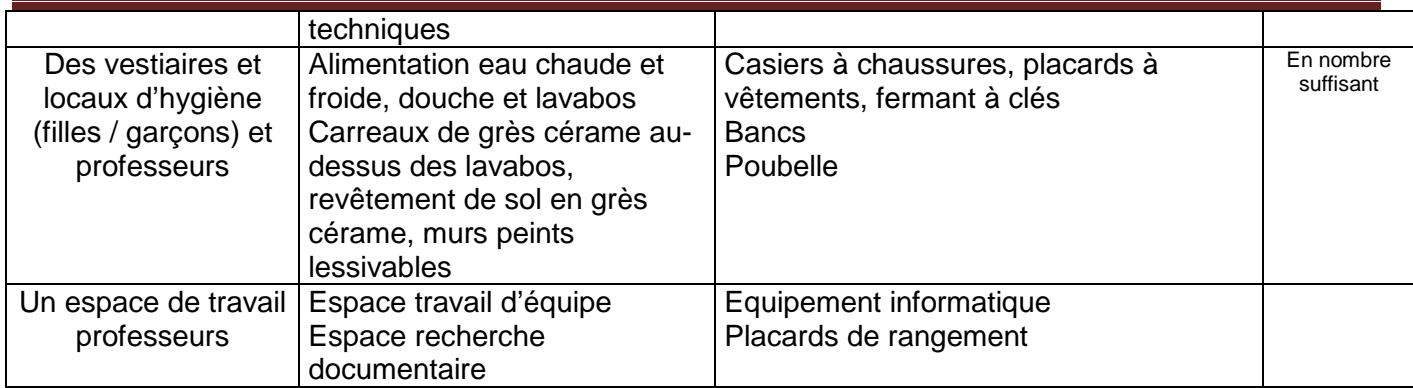

## **5. Bibliographie**

Liste non exhaustive…

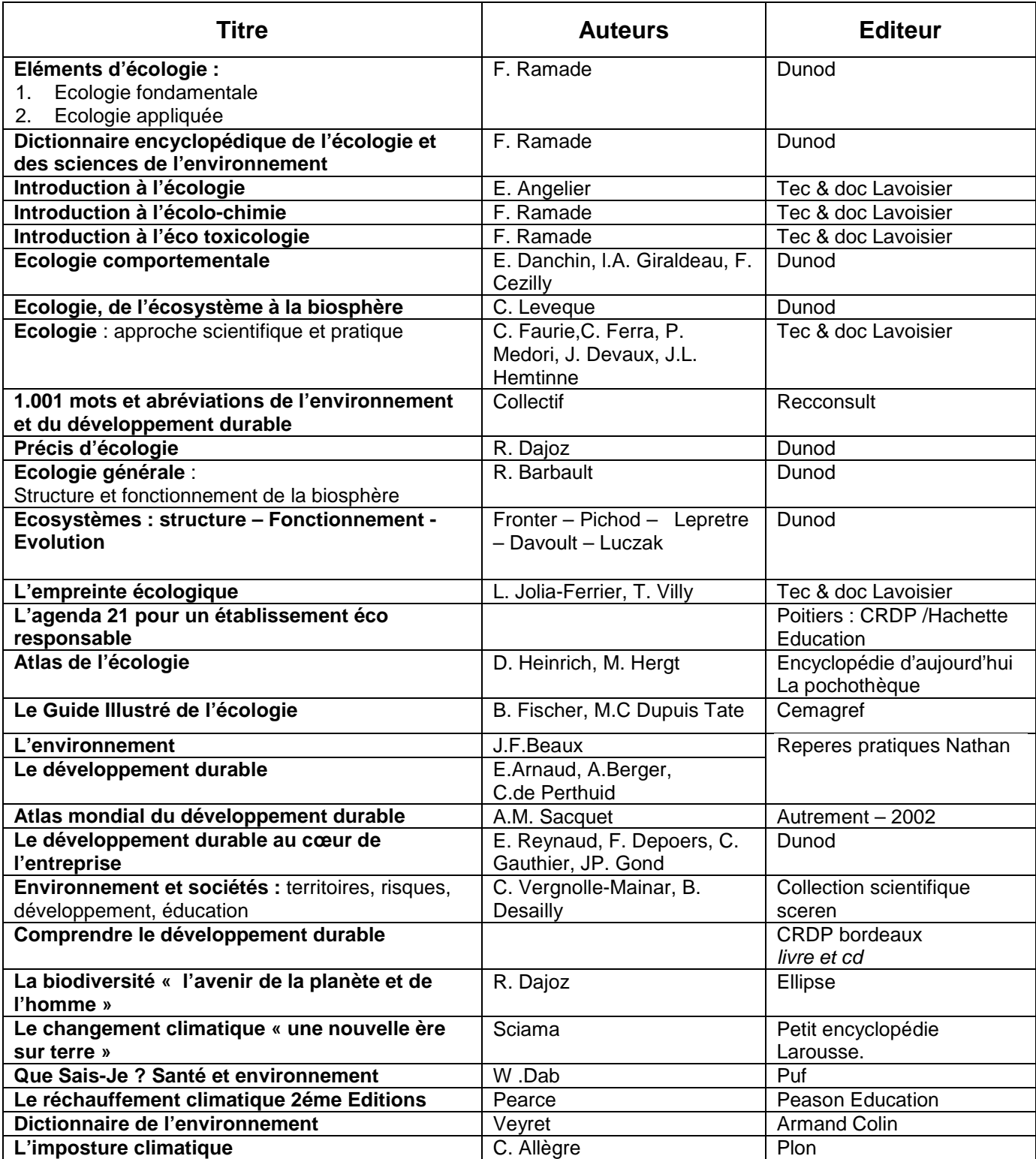

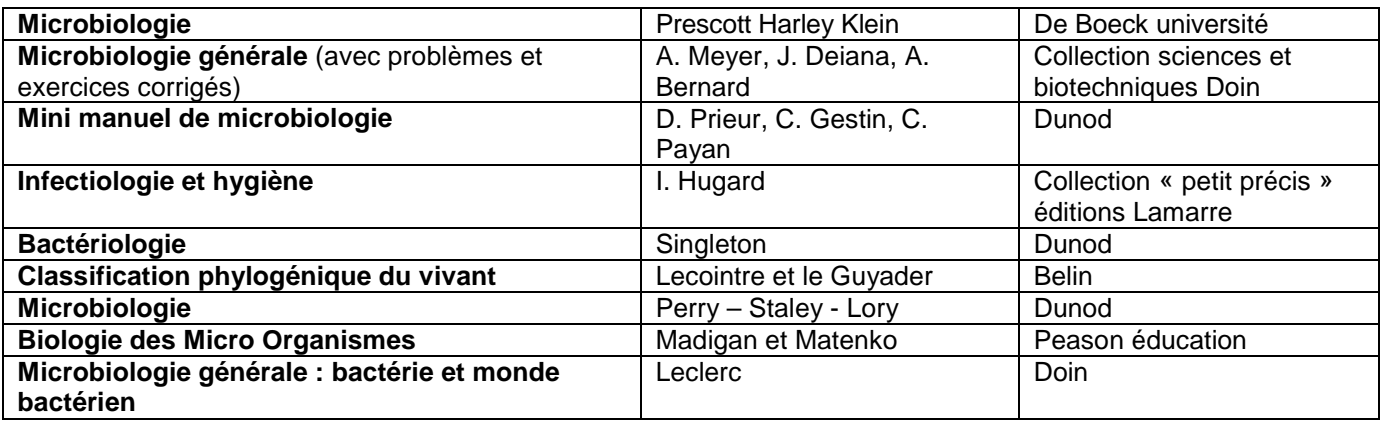

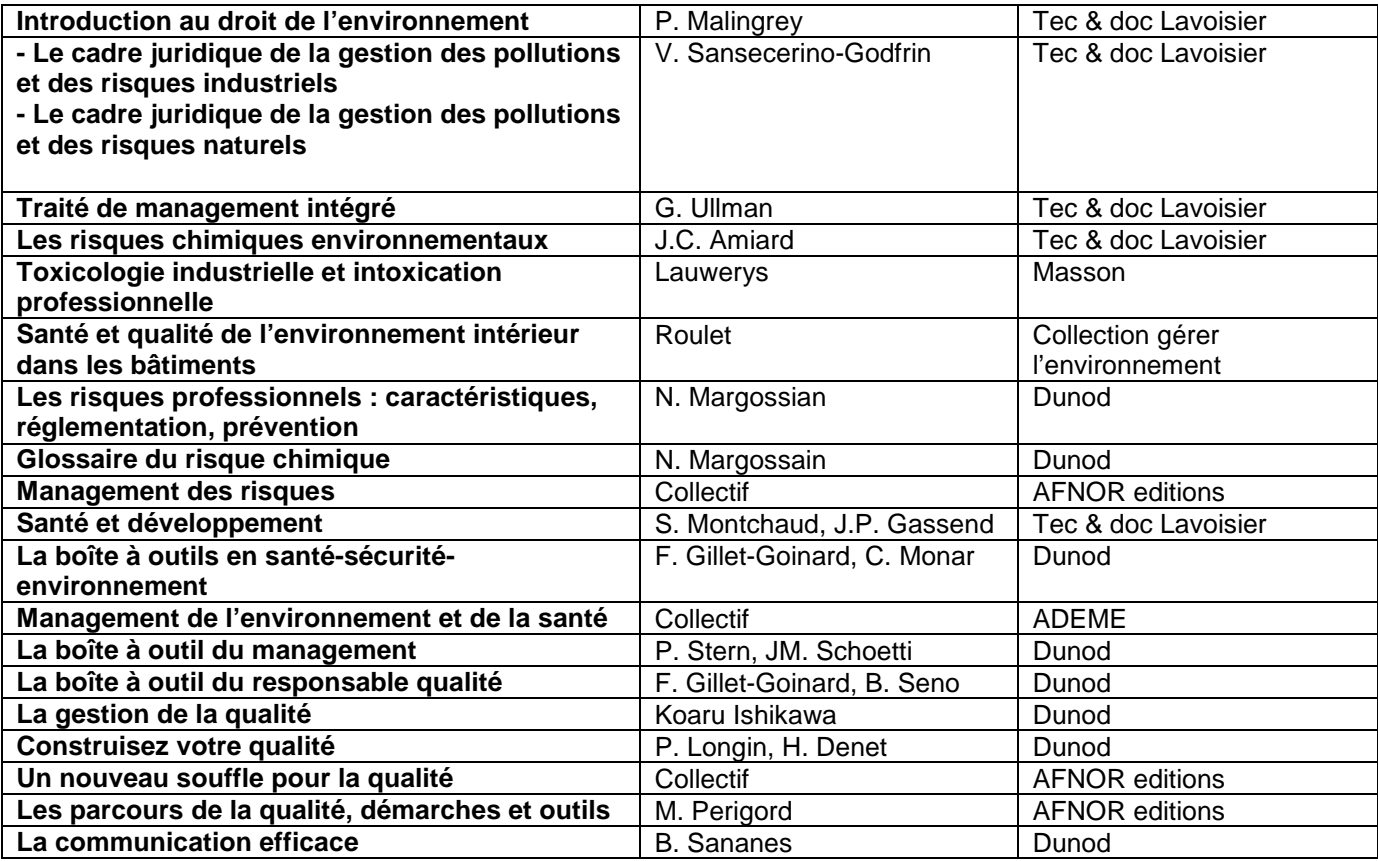

Document d'accompagnement spécialité Gestion des Pollutions et Protection de l'Environnement du baccalauréat professionnel

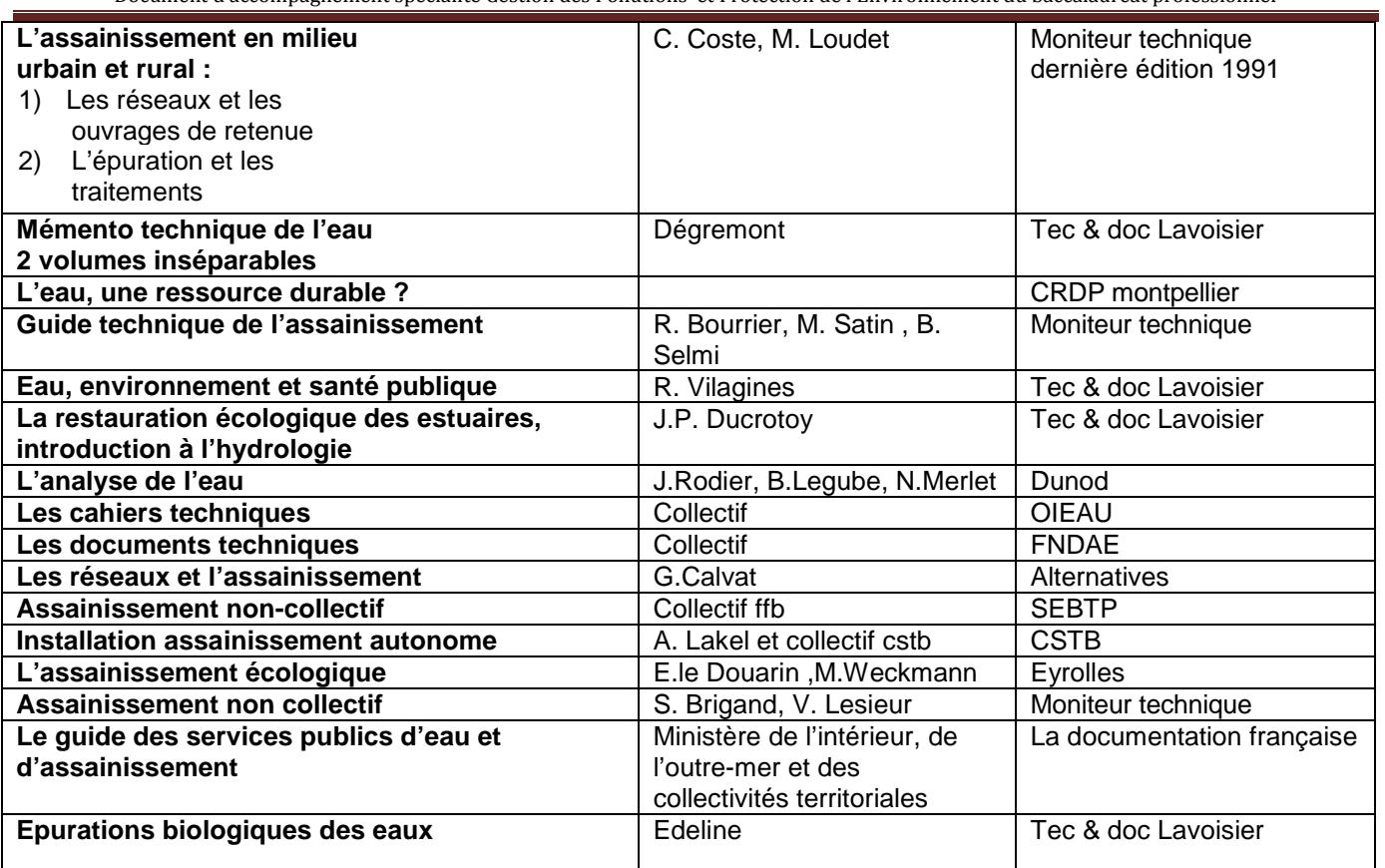

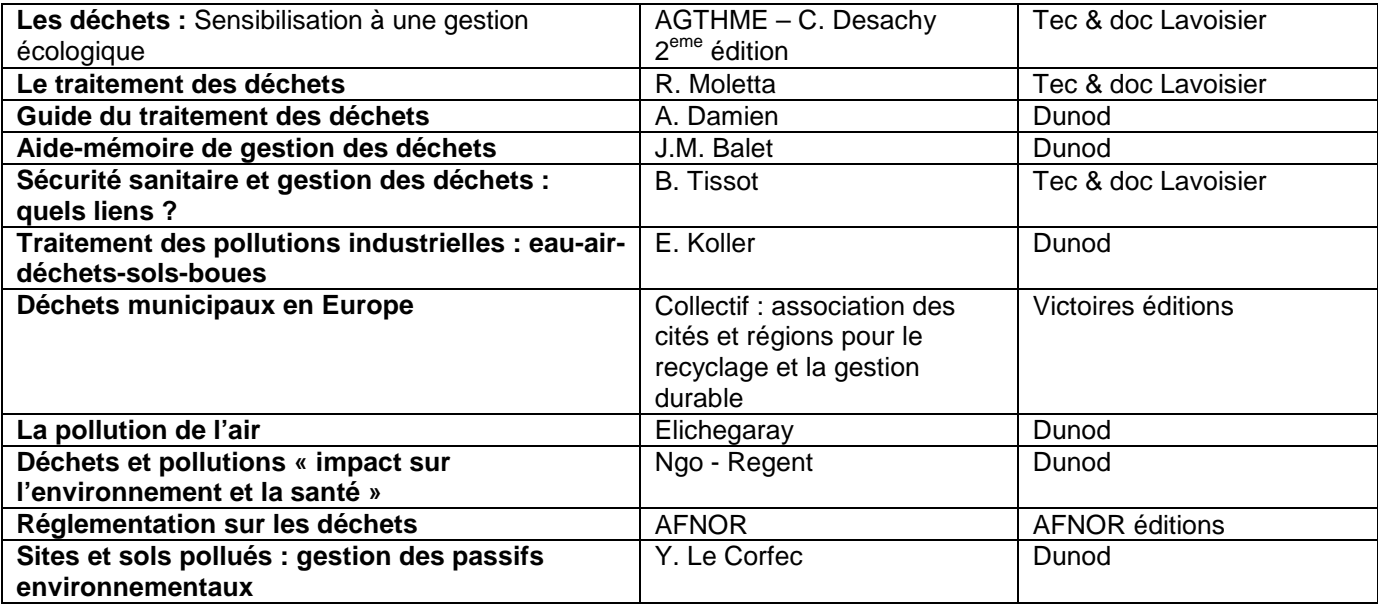

## 6. **Revuegraphie**

Liste non exhaustive…

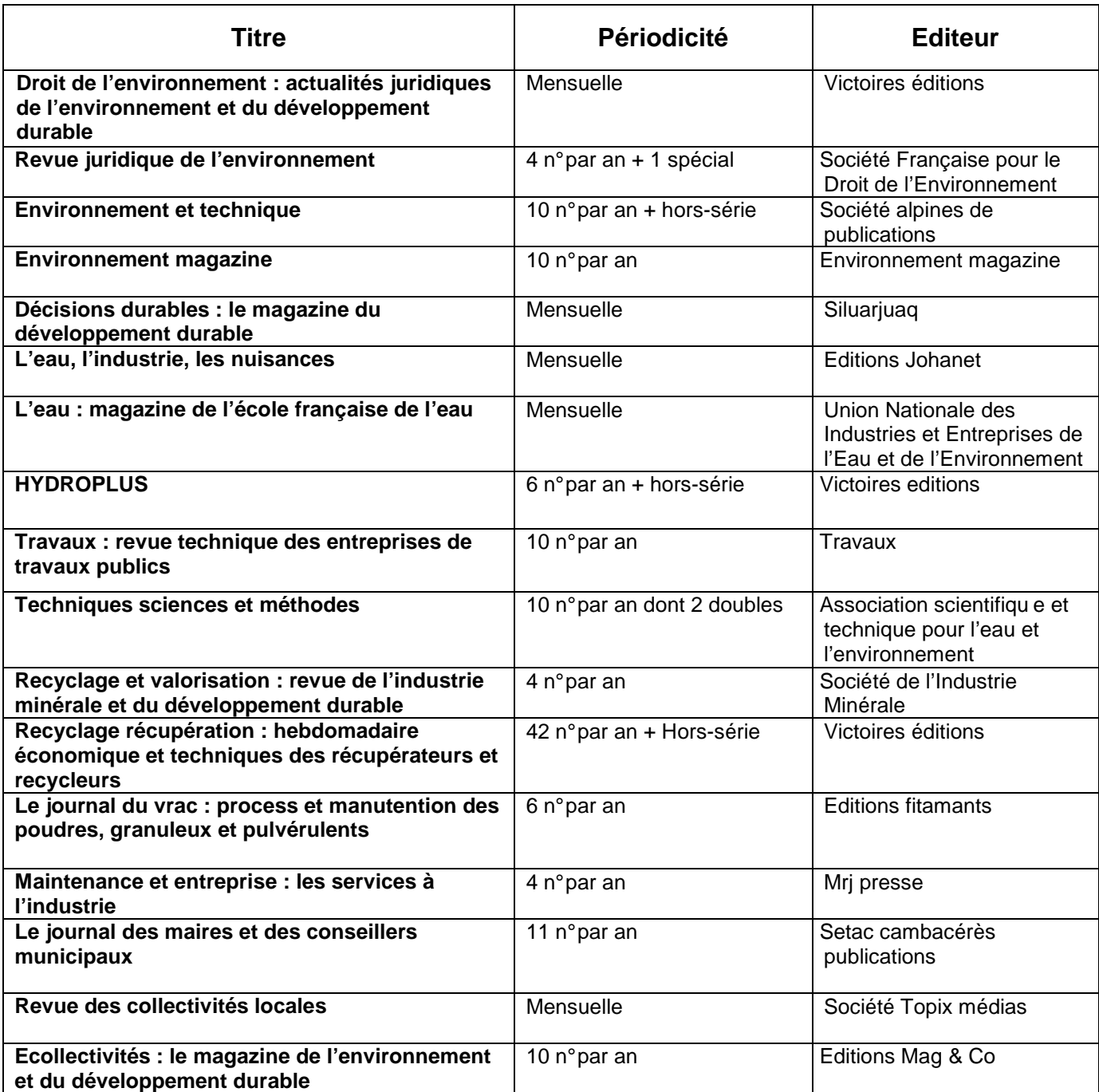

## **7. Sitographie**

Liste non exhaustive…

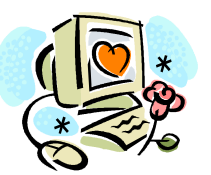

La presse du net…

**www.actualites-news-environnement.com Le site du portail de l'environnement**, l'actualité 7j/7

**www.actu-environnement.com le site d'actualité du secteur de l'environnement et du développement durable** et aussi

**www.developpementdurablelejournal comme son nom l'indique …**

→Editent une newsletter pour être informés de façon quasiment exhaustive sur les petits faits et grands évènements de l'environnement, sur l'évolution de la règlementation, sur l'emploi dans ce secteur ….

http://www.environnement-magazine.fr/ : le magazine environnement magazine

http://www.la-maison-ecologique.com/index.php : le magazine de la maison écologique

http://www.pro-environnement.com/publications/environnement-et-technique/ la revue environnement et techniques

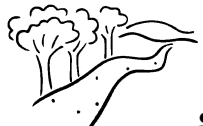

#### **Sites généralistes et institutionnels**

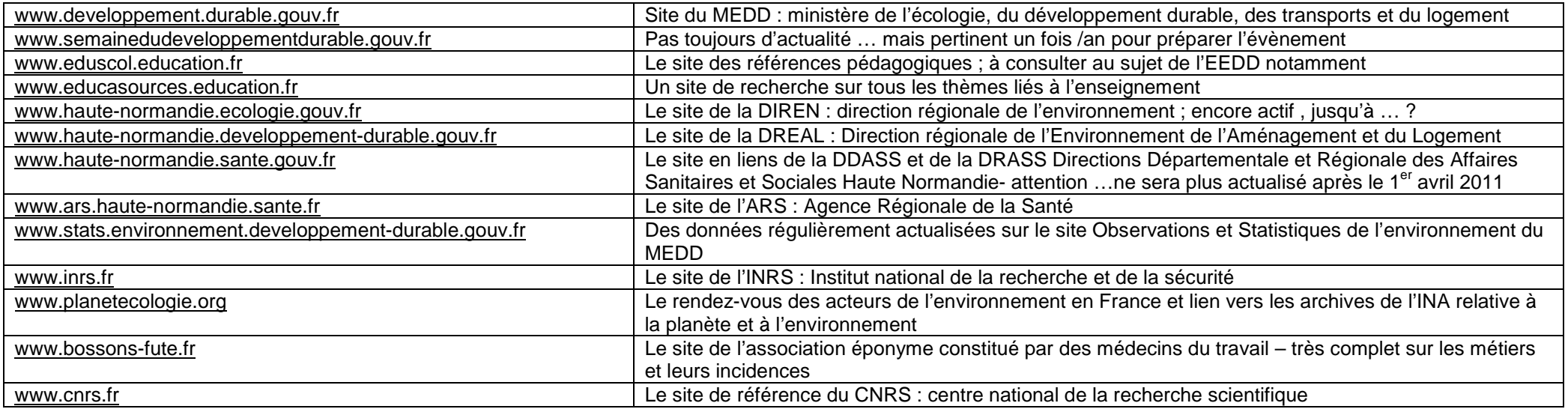

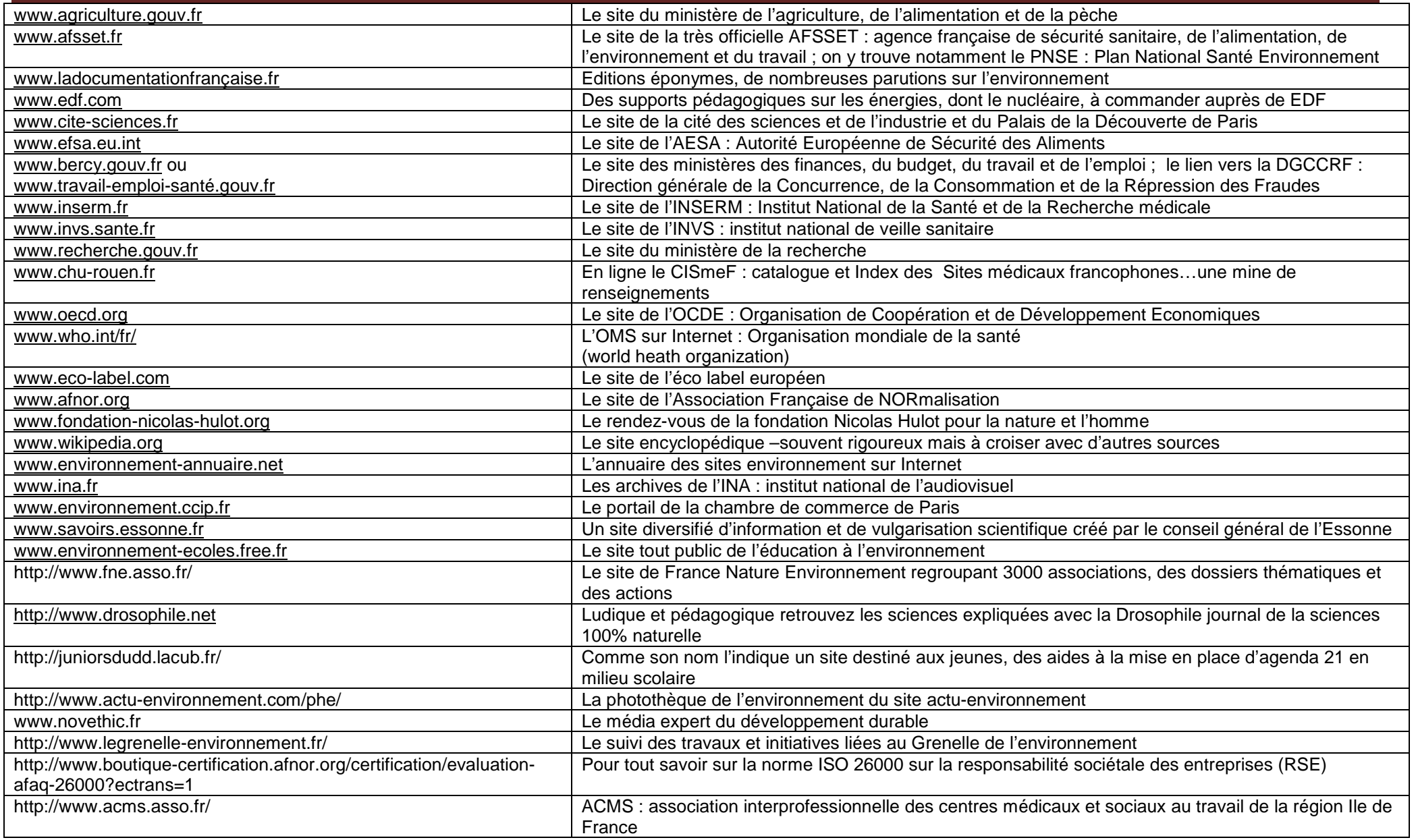

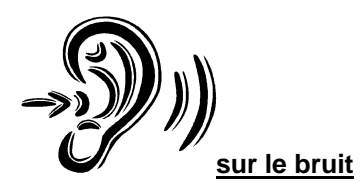

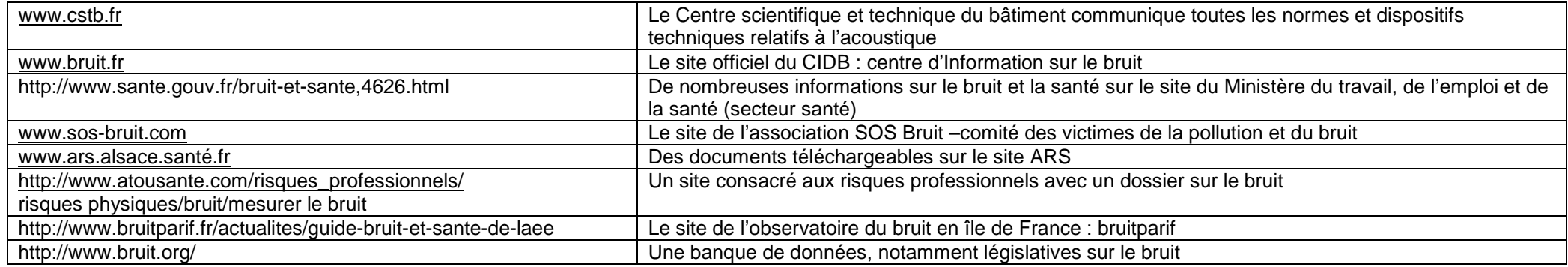

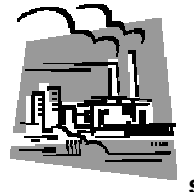

**sur la qualité de l'air et les énergies**

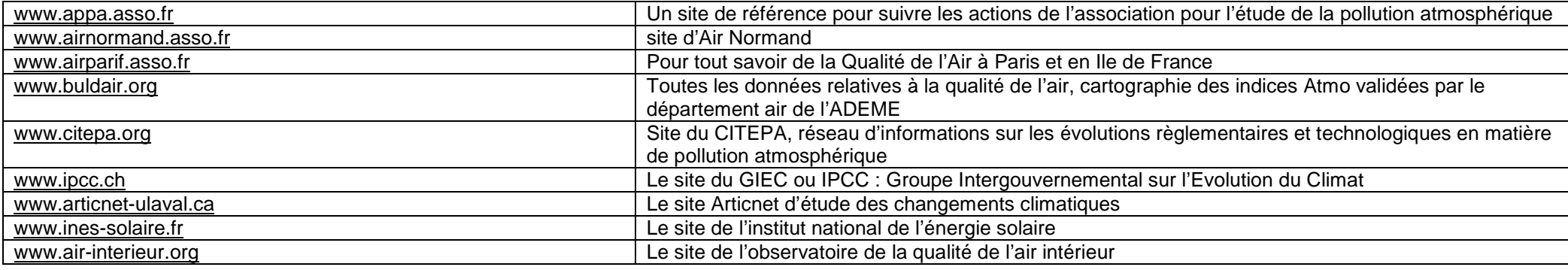

Document d'accompagnement spécialité Gestion des Pollutions et Protection de l'Environnement du baccalauréat professionnel

| http://www.areva.com                                 | Le site du premier producteur d'électricité d'origine nucléaire avec des animations autour du cycle du<br>combustible et les installations nucléaires de production d'électricité à eau pressurisée |
|------------------------------------------------------|----------------------------------------------------------------------------------------------------|
|                                                      |                                                                                                    |
| http://www.cea.fr/jeunes                             | Sur l'espace jeunes du site du Commissariat à l'énergie atomique des animations pour comprendre                                                                                                    |
|                                                      | les nombreuses applications de l'énergie nucléaire                                                                                                    |
| http://www.asn.fr/                                   | Le site de l'Autorité de Sureté Nucléaire en France                                                                                                    |
| http://www.irsn.fr/FR/Documents/france.htm           | Le site de l'IRSN, institut de radioprotection et de sureté nucléaire en France, les mesures de                                                                                                    |
|                                                      | radioactivité dans l'air                                                                                                    |
| http://www.mesure-radioactivite.fr/public/           | Le site du réseau national de mesure de la radioactivité de l'environnement, des outils de                                                                                                    |
|                                                      | compréhension de la radioactivité                                                                                                    |
| http://enseignants.edf.com/                          | Des documents sur les énergies et plus particulièrement sur les centrale nucléaires en France dans                                                                                                  |
|                                                      | l'espace pédagogique dédié aux enseignants                                                                                                    |
| http://www.cnrs.fr/cw/dossiers/dosclim/index.htm#    | Les animations en ligne sur « le climat de la terre » par le CNRS                                                                                                    |
| http://www2.ac-lille.fr/lichen/                      | Tout savoir sur les lichens indicateurs de pollution atmosphérique                                                                                                    |
| www.demain-la-terre.net                              | Le site de l'association éponyme pour débattre, s'informer sur l'environnement                                                                                                    |
| www.planete-eolienne.fr                              | Le site de la fédération des énergies du vent                                                                                                    |
| http://climat.meteofrance.com/chgt_climat/simulateur | Un simulateur pour découvrir le climat de demain                                                                                                    |
| http://eolienne-sans-frontieres.org/                 | Un site complet sur l'énergie éolienne en théorie et en pratique                                                                                                    |
| http://www.energivores.tv/                           | Programmes courts d'éducation à la maîtrise de l'énergie par le CRDP de Franche Comté                                                                                                    |

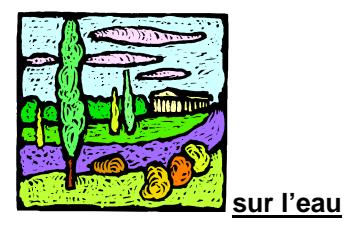

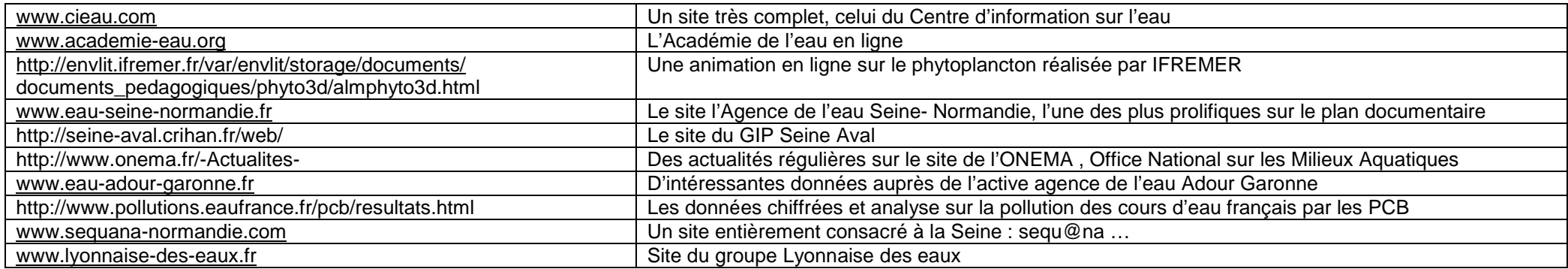

Document d'accompagnement spécialité Gestion des Pollutions et Protection de l'Environnement du baccalauréat professionnel

| www.saur.fr                            | Site de la SAUR                                                                                           |
|----------------------------------------|----------------------------------------------------------------------------------------------------|
| www.veoliaeau.com                      | Le Groupe Véolia Environnement c'est aussi des supports documentaires en ligne, exploitables en           |
|                                        | milieu scolaire                                                                                           |
| www.baignades.sante.gouv.fr            | Classification des plages sur le site du ministère de la santé                                            |
| www.draf.bretagne.agriculture.gouv.fr  | Les informations de la Cellule d'orientation régionale pour la protection des eaux contre les pesticides. |
|                                        | le CORPEB de Bretagne                                                                                     |
| www.acme-eau.org                       | L'association pour le contrat mondial de l'eau en ligne                                                   |
| www.cedre.fr                           | Le centre de documentation de recherche et d'expérimentations sur les pollutions accidentelles des        |
|                                        | eaux, marées noires etc                                                                                   |
| www.agriculture.gouv.fr                | Le site de ministère de l'agriculture                                                                     |
| http://www.zones-humides.eaufrance.fr/ | Ce site présente les milieux humides et dresse un panorama des fonctions, des menaces et de la            |
|                                        | réglementation qui s'y applique. Il apporte également des informations sur les outils et structures       |
|                                        | compétentes pour mener des actions de préservation et de restauration.                                    |

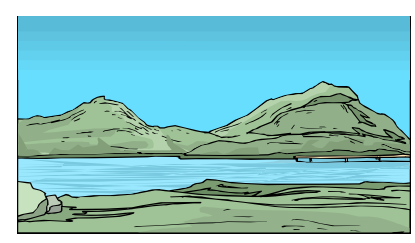

#### **sur les paysages et la préservation de la biodiversité**

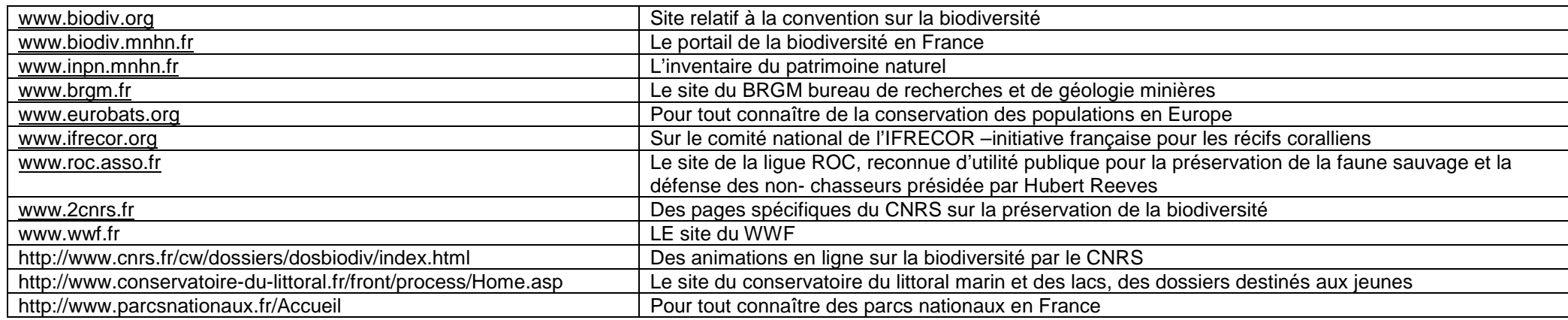

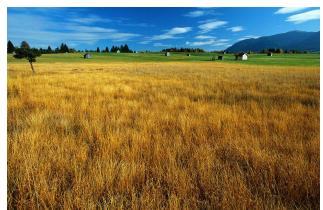

**agriculture et sols**

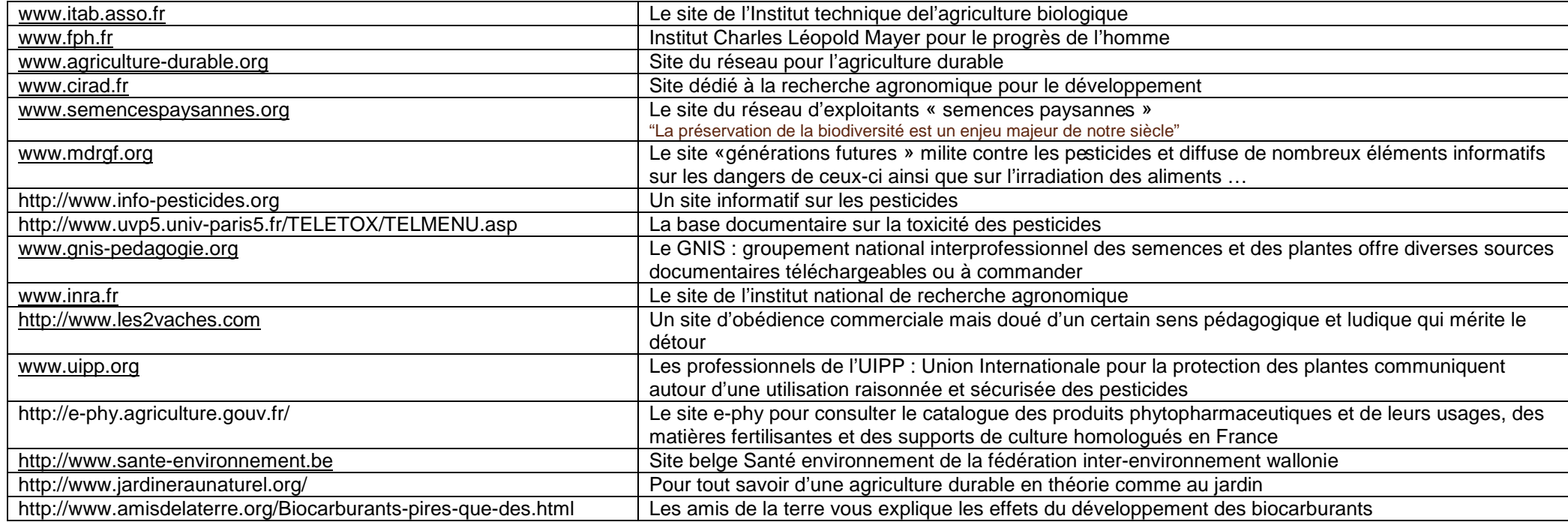

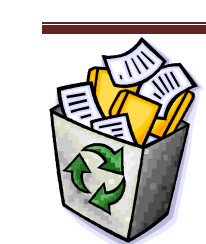

#### **sur les déchets**

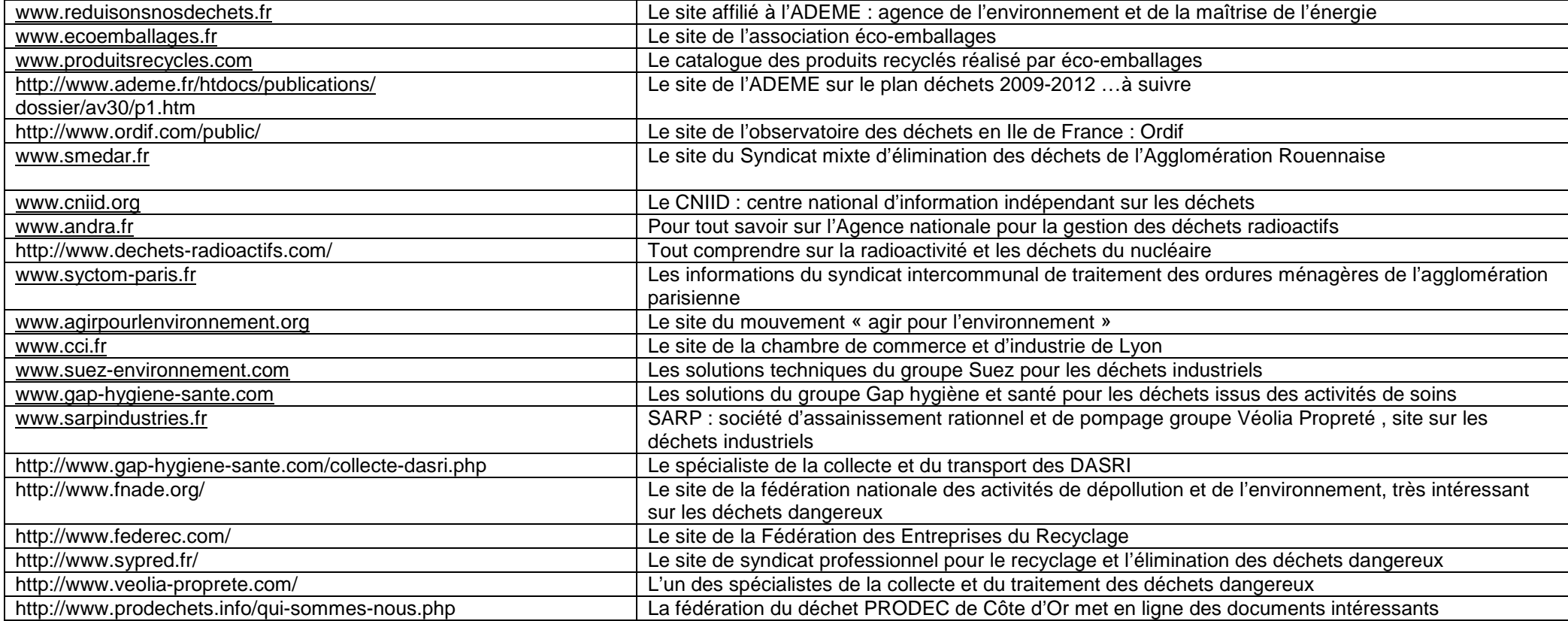

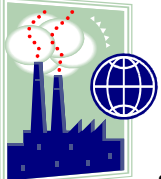

#### **sur les pollutions industrielles**

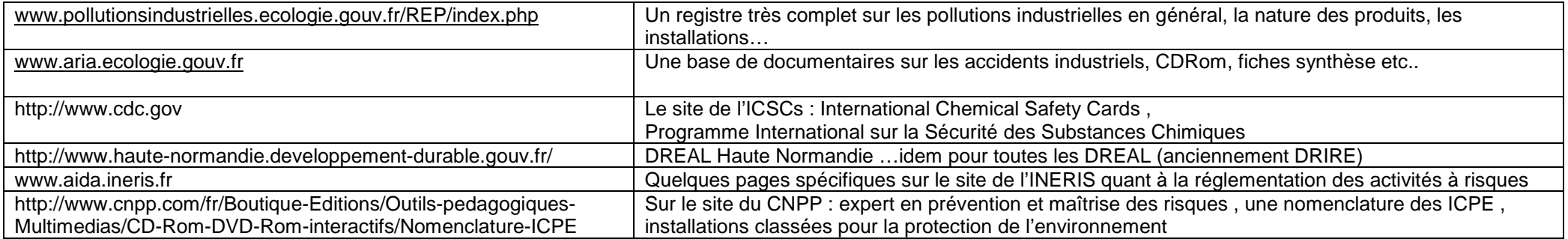

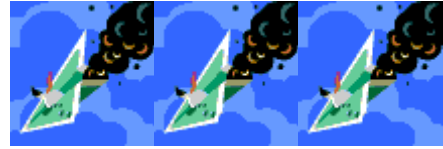

#### **les risques majeurs (naturels et industriels)**

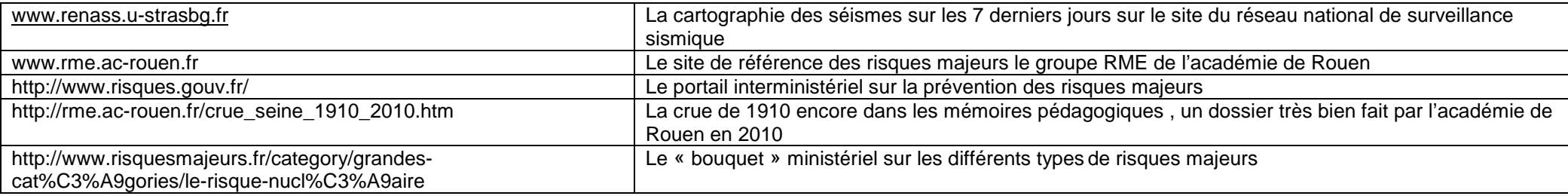

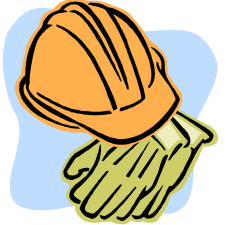

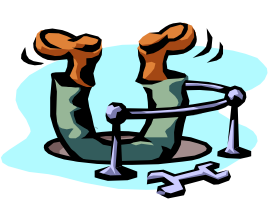

#### **L'EAU et L'ASSAINISSEMENT**

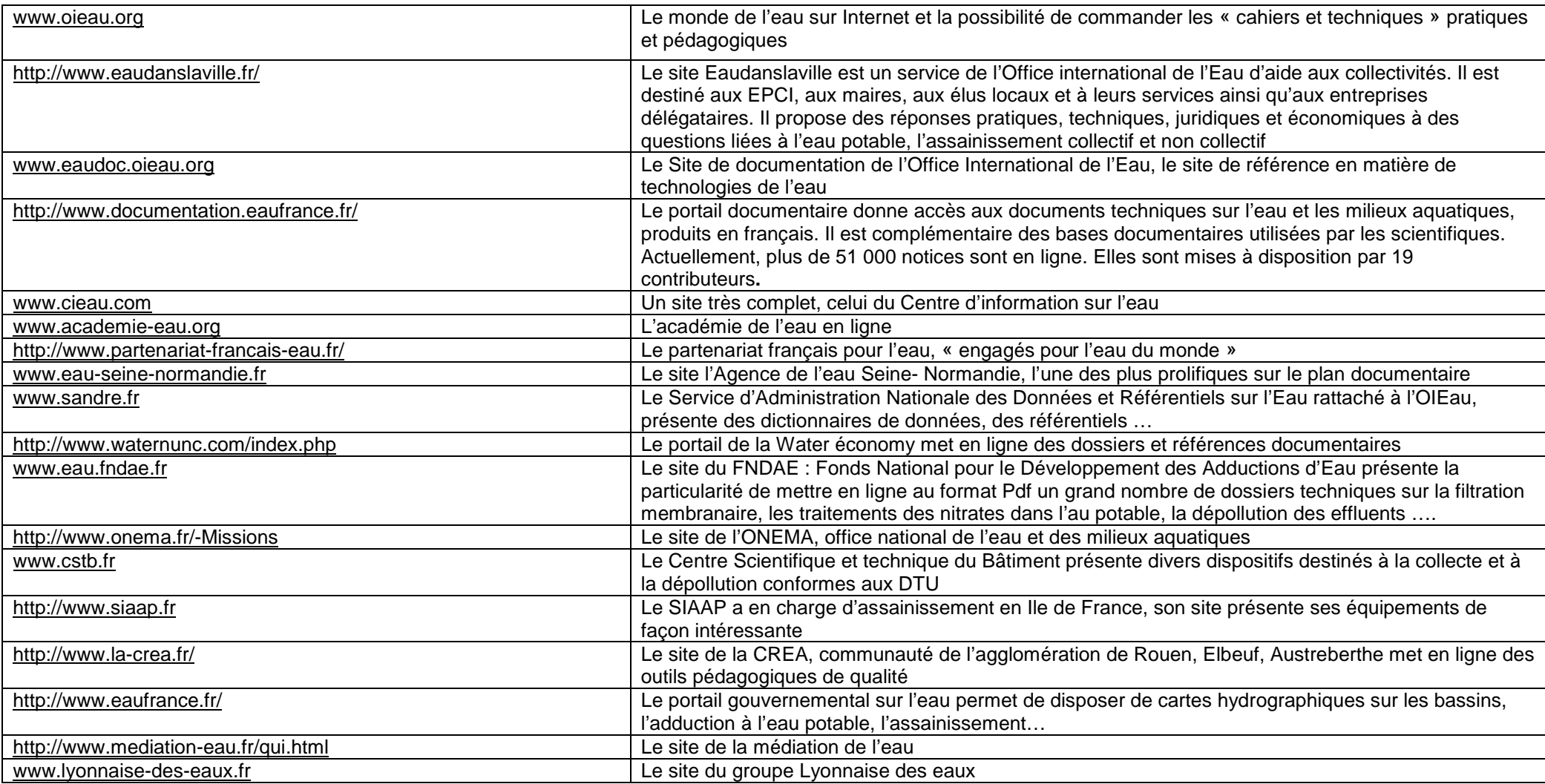

ᅽ

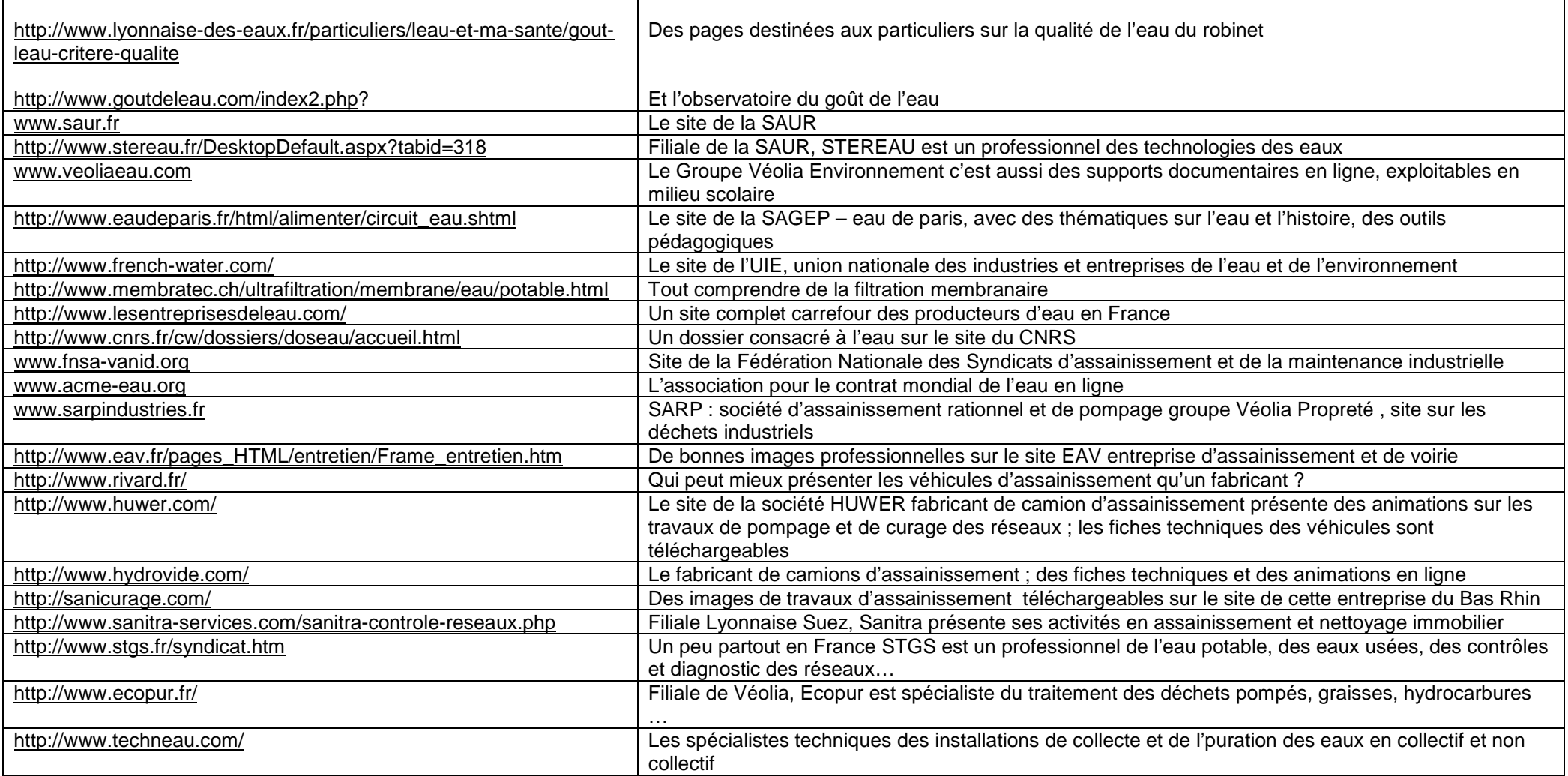

Document d'accompagnement spécialité Gestion des Pollutions et Protection de l'Environnement du baccalauréat professionnel

| http://www.sebico.com/Fosses-en-polyethylene.html                 | SEBICO fabrique des installations d'assainissement non collectif et dispositifs de collecte des eaux d           |
|-------------------------------------------------------------------|----------------------------------------------------------------------------------------------------|
|                                                                   | epluie                                                                                                    |
| http://www.graf.fr/assainissement/micro-stations-depuration-      | Garf est un concepteur de micro stations d'épuration ; de nombreux documents téléchargeables en                  |
| klaro.html                                                        | pdf                                                                                                    |
| http://www.ax-eau.com/fr/service-ax-eau.htm                       | AX'eau est un spécialiste de la détection des fuites dans les réseaux                                            |
| http://www.hydrovideo.com/                                        | Hydrovidéo présente sur son site des procédés de contrôle des réseaux et de détection de fuites                  |
|                                                                   | notamment                                                                                                    |
| http://www.telerep.fr/                                            | Filiale de Véolia, Telerep France est spécialiste des travaux sans tranchée pour la rénovation des               |
|                                                                   | réseaux d'assainissement                                                                                         |
| http://www.techniques-haute-pression.fr/sablage-hydrosablage.html | Les applications de la très haute pression : hydrosablage, hydrodémolition, hydrodécapage                        |
| http://www.seram-marseille.fr/l-assainissement-a-marseille/Les-   | Le site de la collectivité de l'eau de Marseille est particulièrement intéressant quant aux techniques de        |
| techniques-de-curage/Curage-des-ouvrages-visitables               | curage des réseaux visitables                                                                                    |
| http://www.eaurmc.fr/juniors/metiers/tech-controle-reseau.php     | L'agence de l'eau Rhône Méditerranée Corse met en ligne de fiches sur les métiers de l'eau                       |
| http://www.lemoniteur.fr/                                         | Le magazine professionnel des collectivités territoriales présente des dossiers bien documentés                  |
| http://www.h2o.net/magazine/                                      | H <sub>2</sub> O réseau associatif publie un magazine en ligne qui aborde toutes problématiques de l'eau dans le |
|                                                                   | monde                                                                                                    |
| http://www.revue-ein.com/                                         | La revue L'eau, l'industrie, les nuisances                                                                       |
| http://www.hydroplus.info/                                        | Le magazine des métiers de l'eau                                                                                 |

## **8. Annexes**

## **Annexe 1 : exemple de fiche préparatoire à l'élaboration d'une séquence pédagogique**

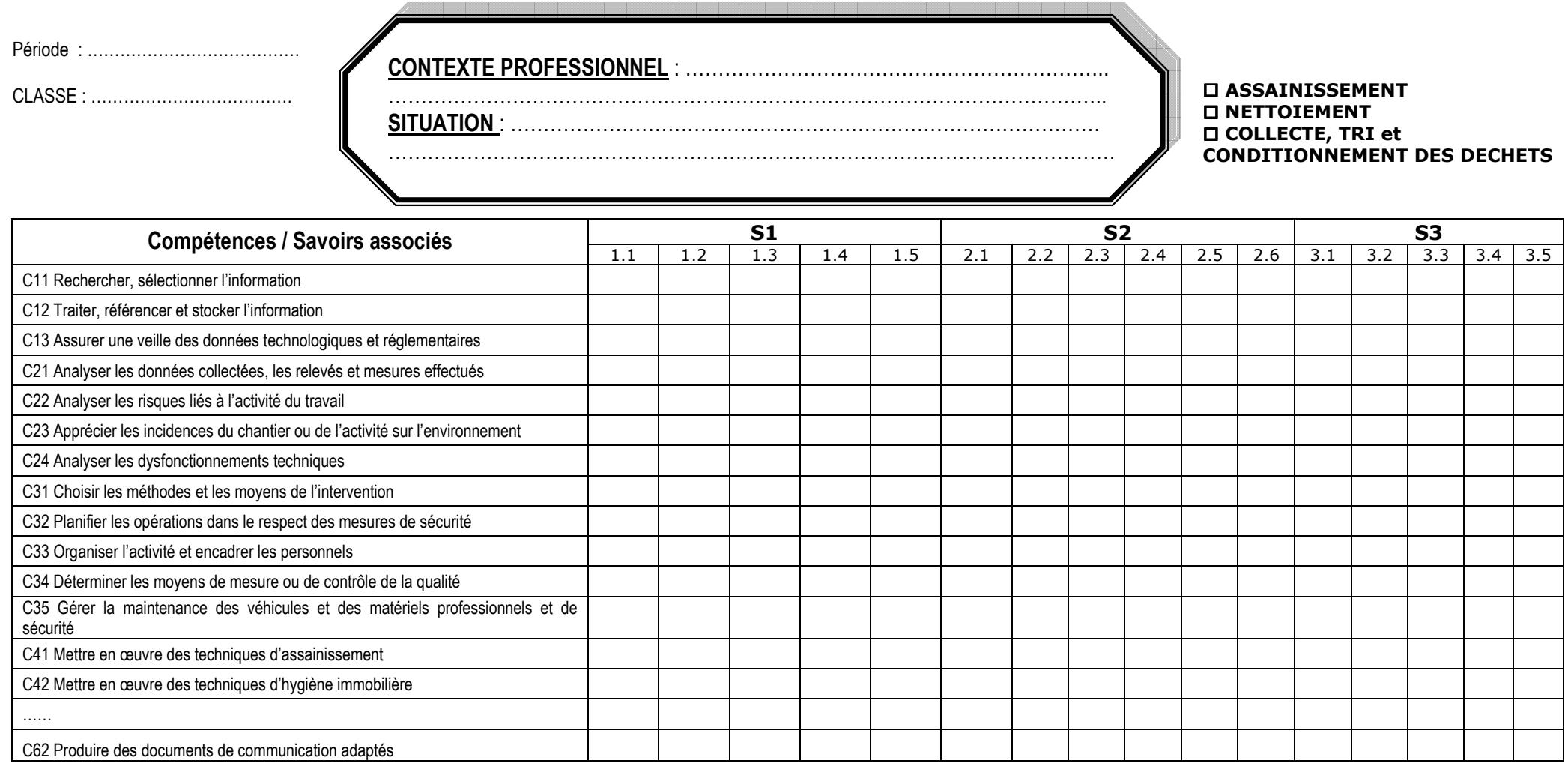

**BACCALAUREAT PROFESSIONNEL GPPE LYCEE LYCEE PROFESSIONNEL PROFESSIONNEL**Séquence X : .......... Séquence X : ……… Séquence 3 : ……… Professeurs : **E2E31 E32** Séquence 1 : ……… Séquence 2 : ……… **Séquences**\_\_\_\_\_\_\_\_\_\_\_\_\_ $NOM:$ PRENOM : **CAPACITES / COMPETENCES**C1 |S'informer  $\overline{C1.1}$  $\frac{x}{x}$ 1 Rechercher, sélectionner l'information C1.2 Traiter, référencer et stocker l'information entre la mateur de la mateur de la mateur de la mateur de la **<sup>x</sup>**  $C1.3$  Assurer une veille des données technologiques et règlementaires **<sup>x</sup>** C2 | Analyser  $C2.1$  Analyser les données collectées, les relevés et les mesures effectués **<sup>x</sup>** C2.2 Analyser les risques liés à l'activité de travail de la context de travail de la context de la context de C2.3 Apprécier les incidences du chantier ou de l'activité sur l'environnement X C2.4 Analyser les dysfocntionnements techniques **Analysis and Analyser Structure Reserves** C3 Organiser et gérer C3.1 Choisir les méthodes et les moyens d'intervention **<sup>x</sup>** C3.2 Planifier les opérations dans le respect des mesures de sécurité V …….**C4 Réaliser**  C4.11 Mettre en œuvre des techniques d'assainissement aux commerciels de la voltait de la voltait de la voltait de **<sup>x</sup>** …… **Remarques : Codification Gestion CCFElève prêt :**Vert : Maîtrisé en toute autonomie Rouge : Non maîtrisé **Epreuve effectuée :**Vert clair : Maîtrisé avec aide

#### **Annexe 2 : exemple de document de suivi individuel d'acquisition des compétences**

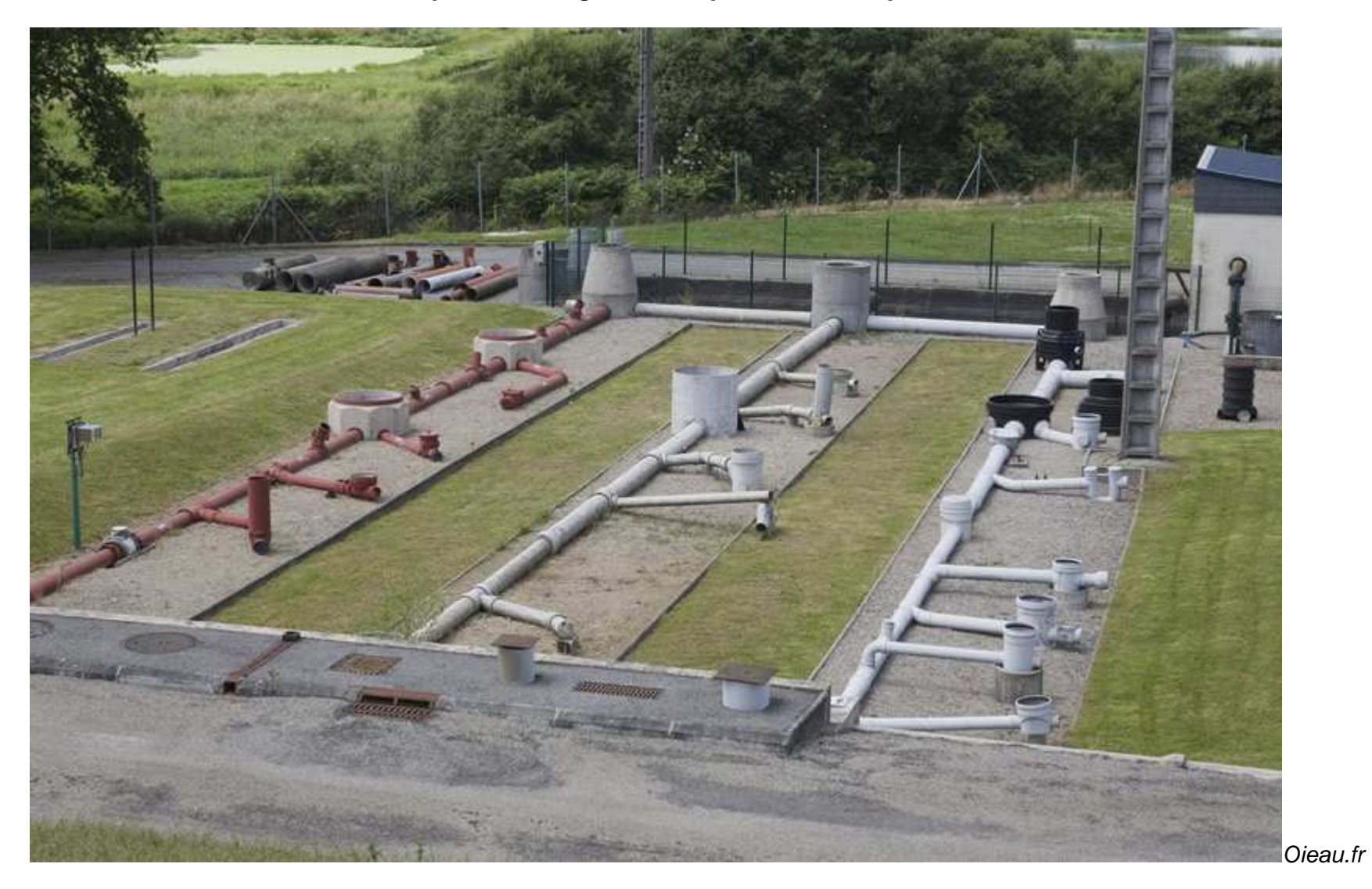

**Annexe 3 : exemple d'aménagement du plateau technique « assainissement »**